# Lecture 1: Introduction

CIS 7000: Trustworthy Machine Learning Spring 2024

# Agenda

#### • **Introduction**

- Motivation
- Course information

#### • **Review**

- Deep neural networks
- Backpropagation
- CNNs, RNNs, transformers

## What is Trustworthy Machine Learning?

# Standard Machine Learning Pipeline

New input  $x$ 

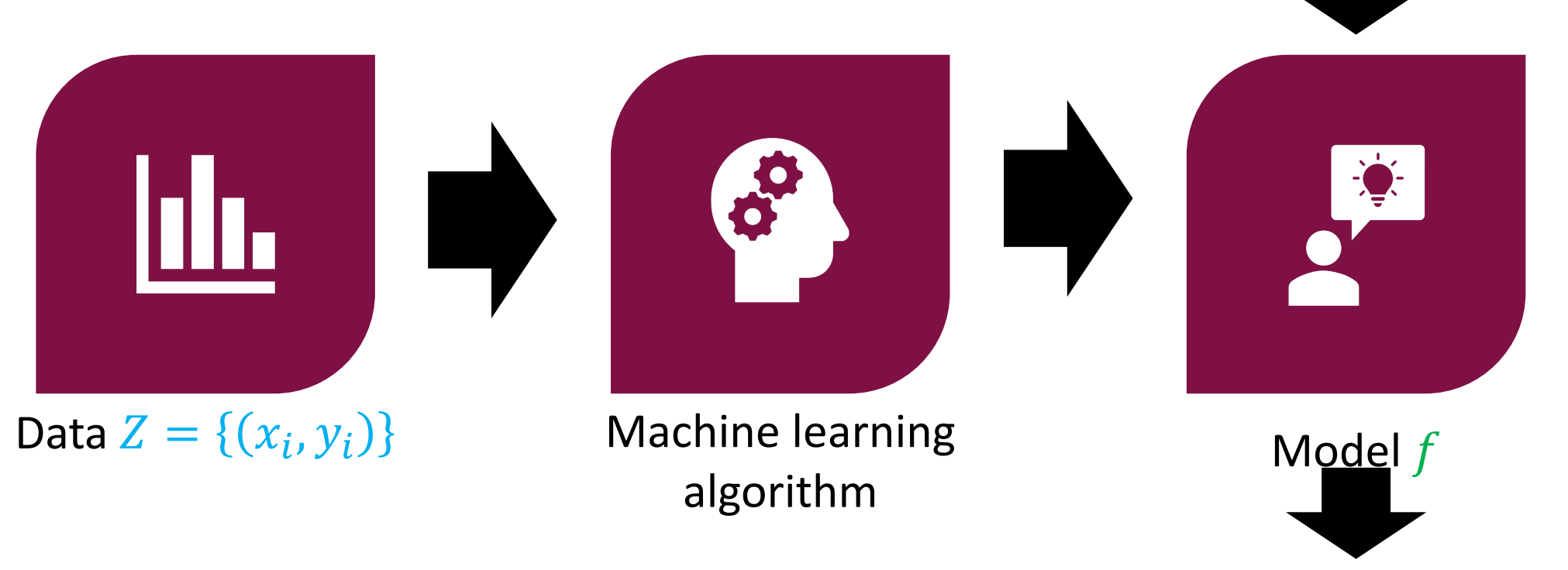

Predicted output y

**Goal:** Maximize performance (e.g., accuracy, MSE, etc.) on new predictions **Is this enough?**

- **Example:** Help a doctor determine whether a patient has diabetic retinopathy
- Does the doctor trust the prediction? (interpretability)
- Should the doctor double check the prediction? (uncertainty quantification)

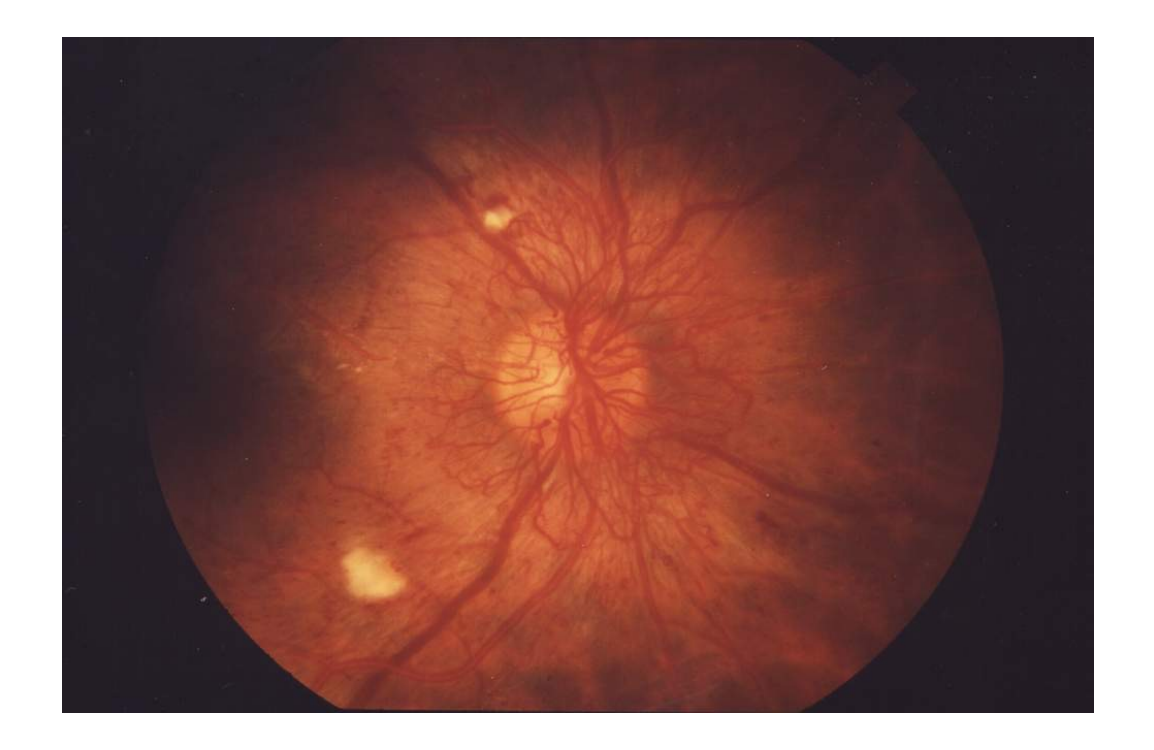

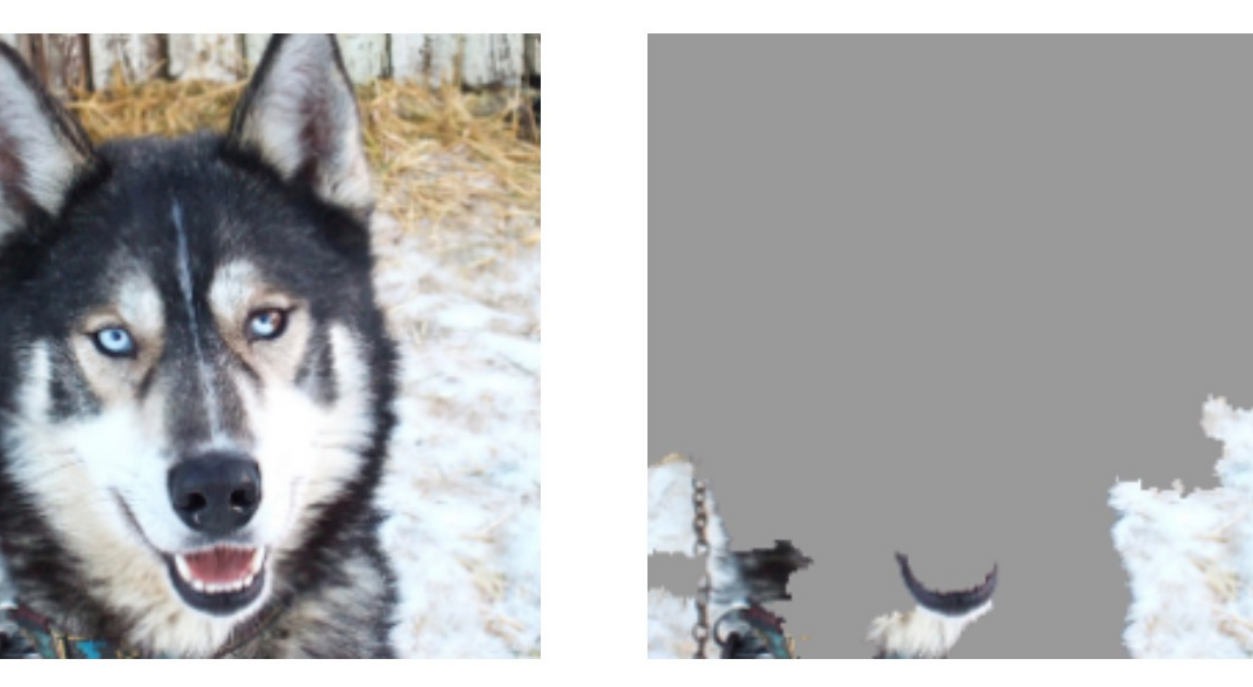

(a) Husky classified as wolf

(b) Explanation

### Figure 11: Raw data and explanation of a bad model's prediction in the "Husky vs Wolf" task.

Ribeiro et al., "Why Should I Trust You? Explaining the Predictions of Any Classifier", 2016

#### Right for the Wrong Reason: Can Interpretable ML Techniques Detect Spurious Correlations?

Susu Sun<sup>1</sup>, Lisa M. Koch<sup>2,3</sup>, and Christian F. Baumgartner<sup>1</sup>

<sup>1</sup> Cluster of Excellence – ML for Science, University of Tübingen, Germany <sup>2</sup> Hertie Institute for AI in Brain Health, University of Tübingen, Germany <sup>3</sup> Institute of Ophthalmic Research, University of Tübingen, Germany {susu.sun, lisa.koch, christian.baumgartner}@uni-tuebingen.de

Abstract. While deep neural network models offer unmatched classification performance, they are prone to learning spurious correlations in the data. Such dependencies on confounding information can be difficult to detect using performance metrics if the test data comes from the same distribution as the training data. Interpretable ML methods such as post-hoc explanations or inherently interpretable classifiers promise to identify faulty model reasoning. However, there is mixed evidence whether many of these techniques are actually able to do so. In this paper, we propose a rigorous evaluation strategy to assess an explanation technique's ability to correctly identify spurious correlations. Using this strategy, we evaluate five post-hoc explanation techniques and one inherently interpretable method for their ability to detect three types of artificially added confounders in a chest x-ray diagnosis task. We find that the post-hoc technique SHAP, as well as the inherently interpretable Attri-Net provide the best performance and can be used to reliably identify faulty model behavior.

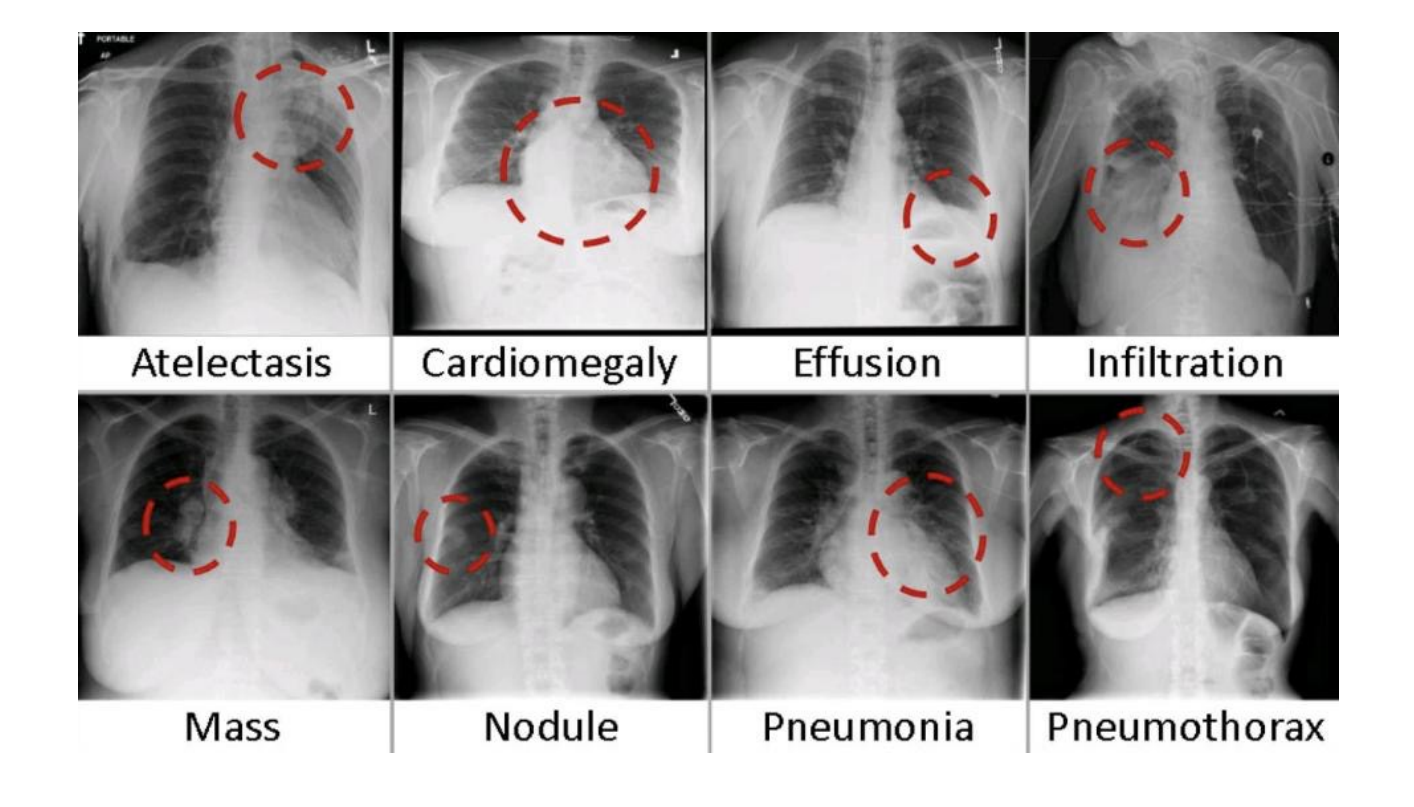

Keywords: Interpretable machine learning · Confounder detection

- **Example:** Help a judge decide whether to give a defendant bail
- Does the judge trust the prediction? (interpretability)
- Does the algorithm discriminate against minorities? (fairness)

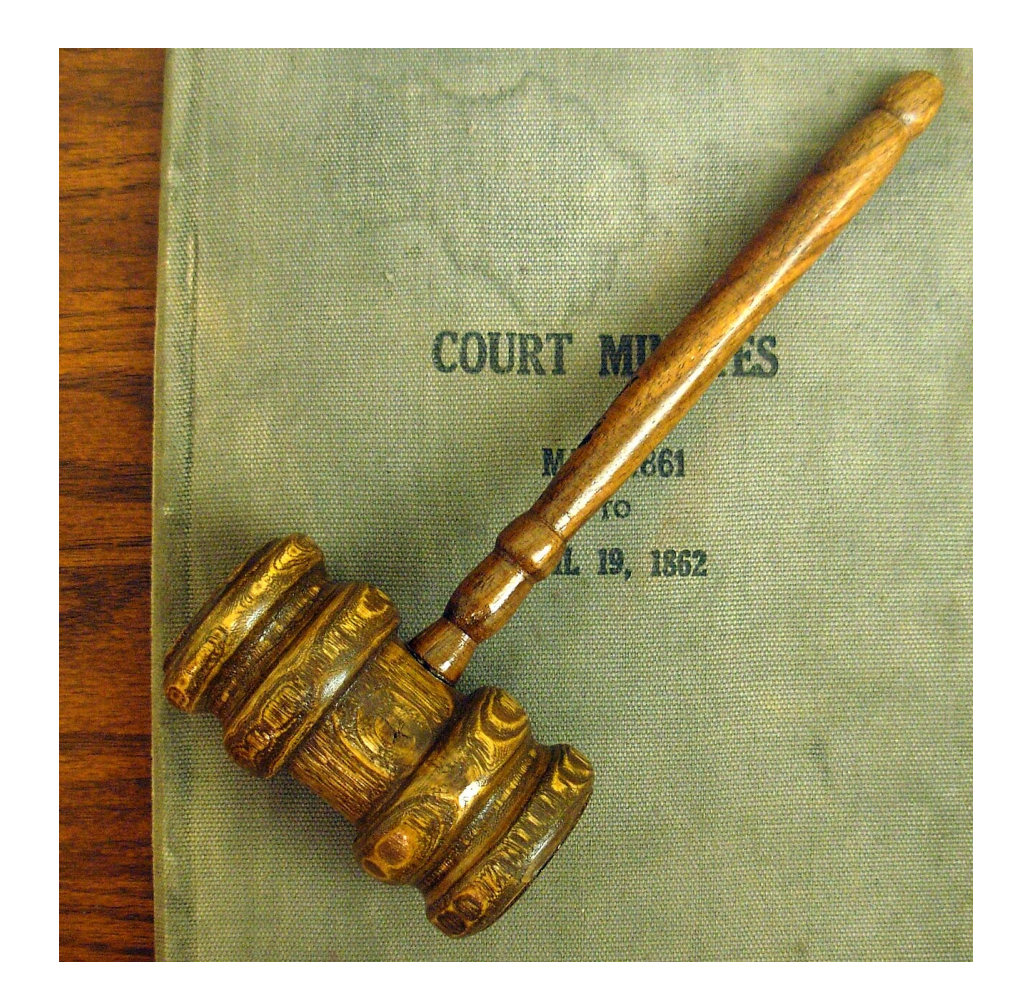

#### Algorithms were supposed to make Virginia judges fairer. What happened was far more complicated.

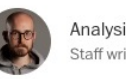

Analysis by Andrew Van Dam Staff writer | + Follow

November 19, 2019 at 7:00 a.m. EST

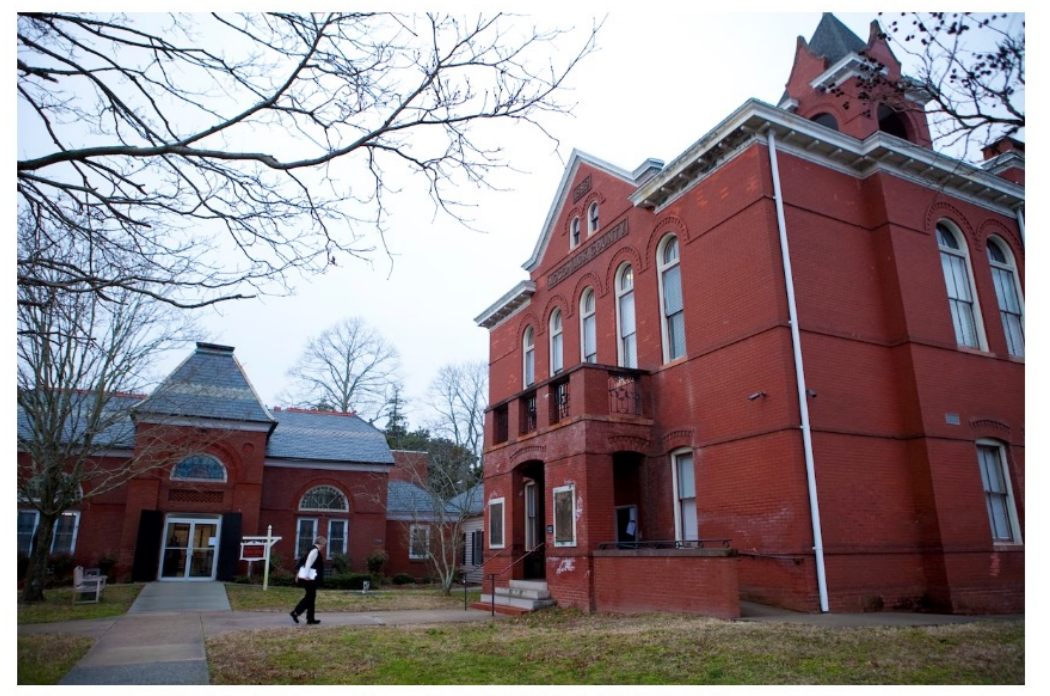

The Accomack County Courthouse in February of this year. (Timothy C. Wright for the Washington Post)

- **Example:** Deploy on a self-driving car to classify obstacles from LIDAR point clouds
- Should the car act more cautiously? (uncertainty quantification)
- What if the car is driving in a new city? In the snow? (robustness)

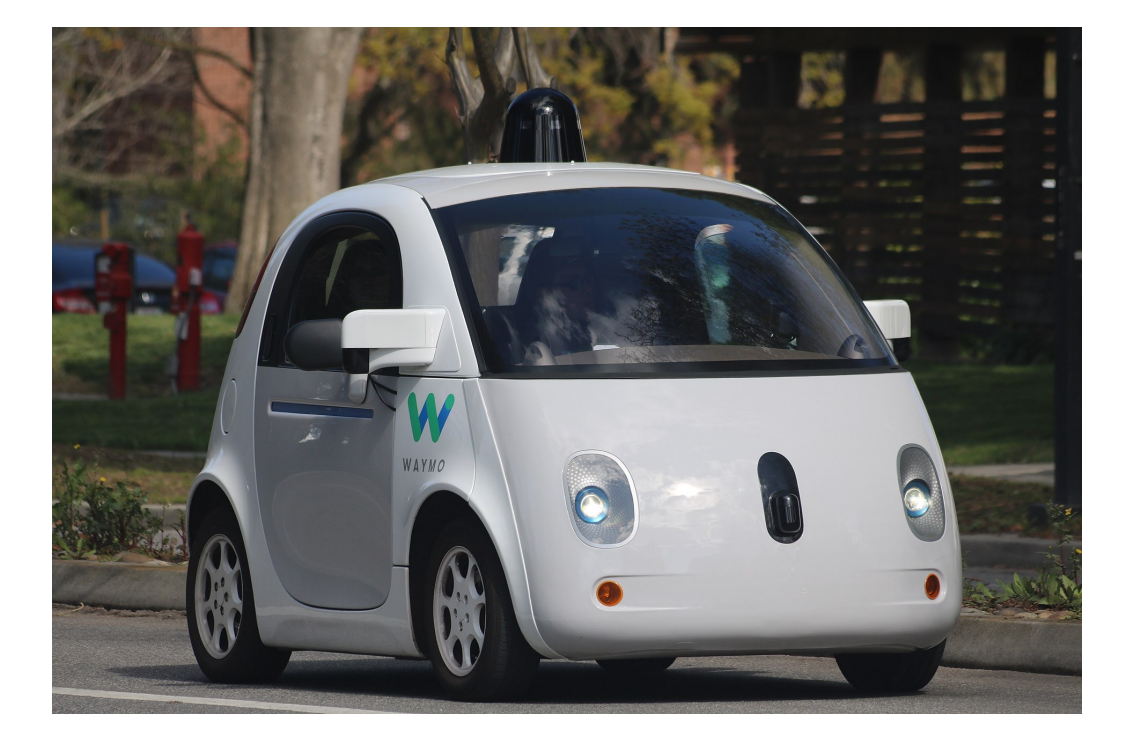

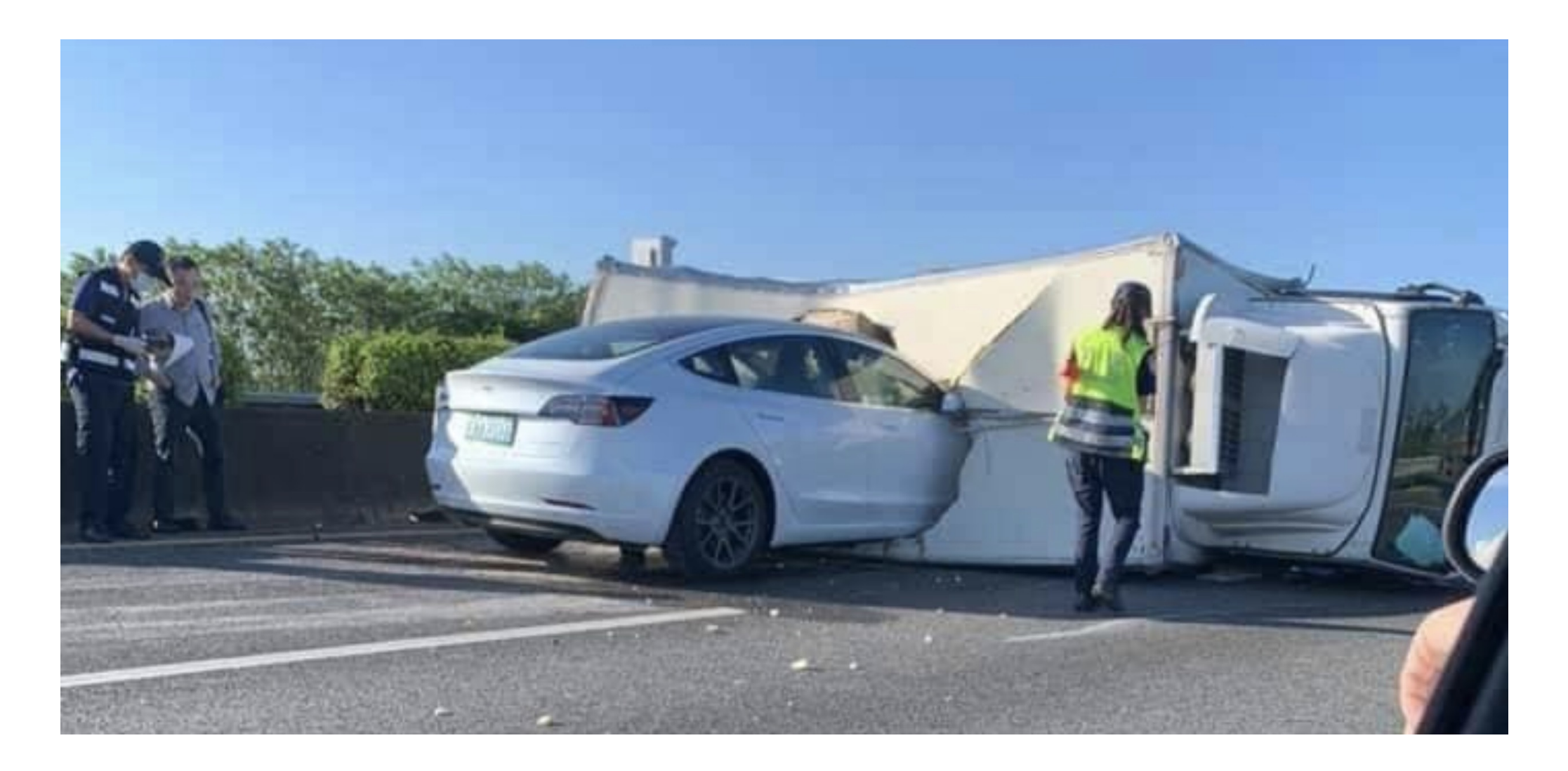

- **Example:** Facial recognition based login system
- What if someone tries to fool the algorithm? (robustness)
- Does the algorithm work for all racial subgroups? (fairness)

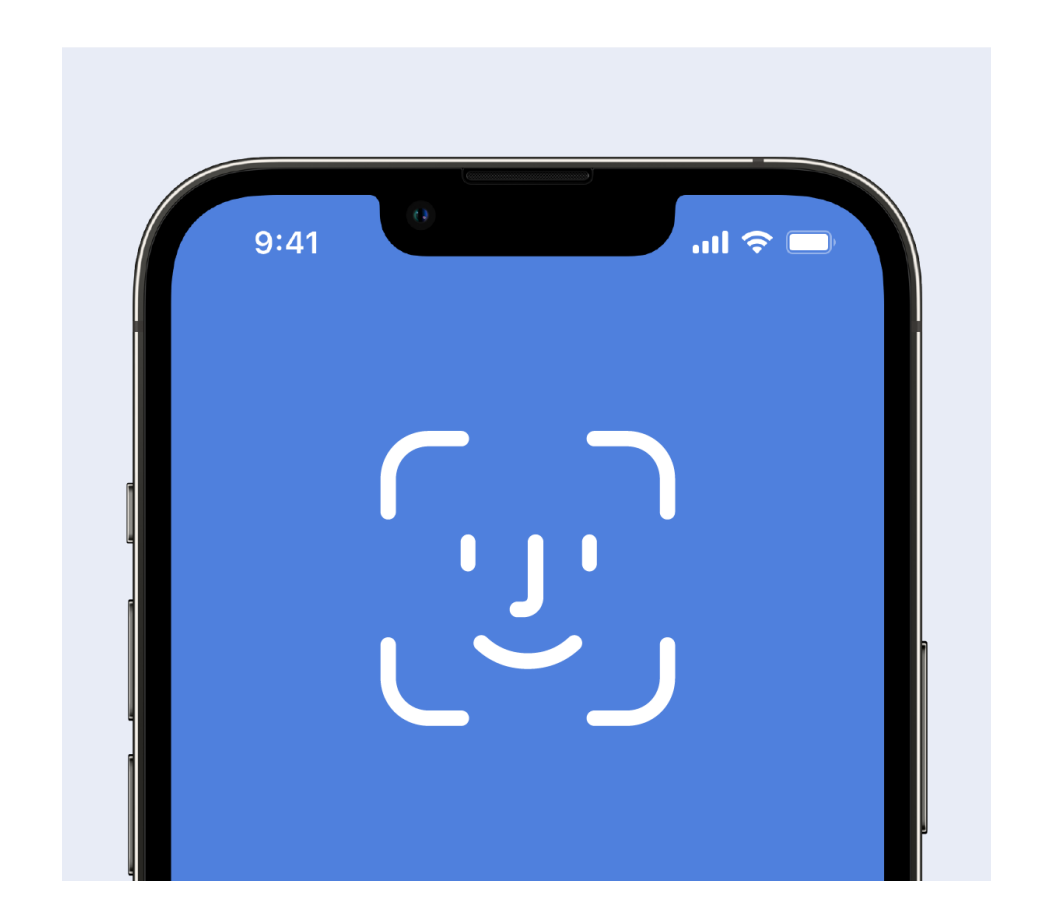

MAY 18, 2023 | 5 MIN READ

#### **Police Facial Recognition Technology Can't Tell Black People Apart**

AI-powered facial recognition will lead to increased racial profiling

BY THADDEUS L. JOHNSON & NATASHA N. JOHNSON

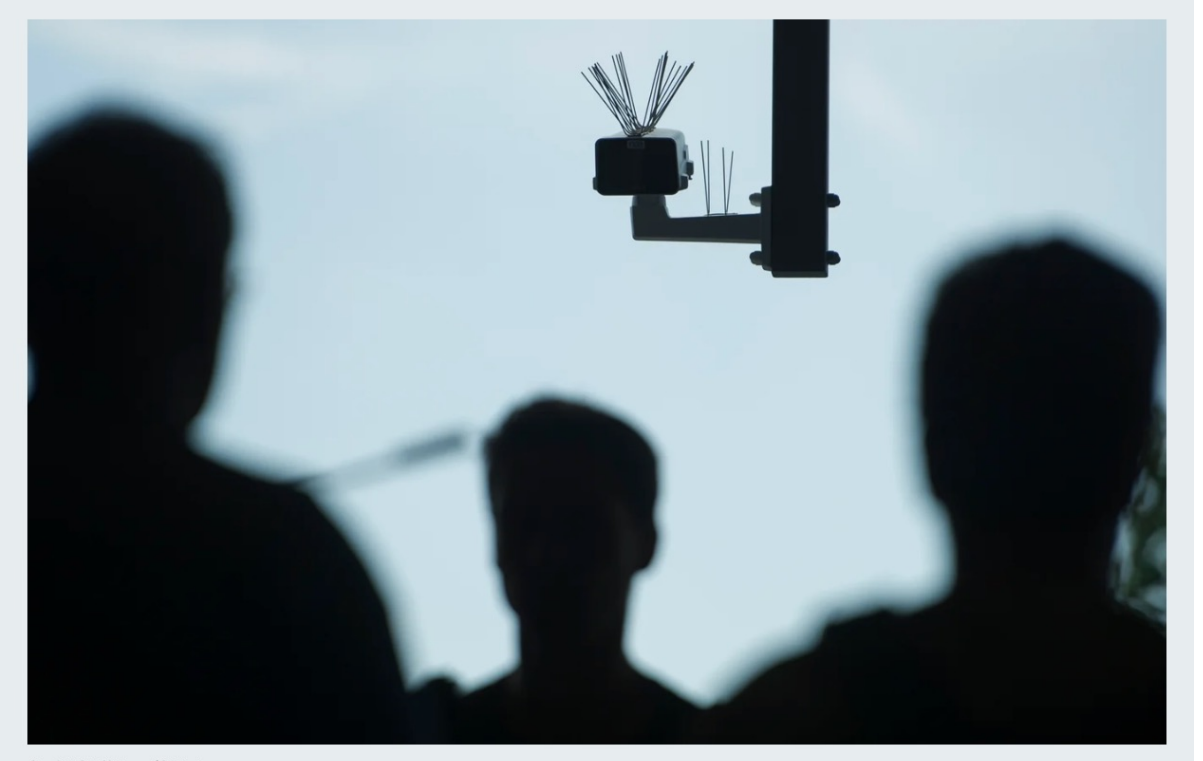

Credit: Steffi Loos/Getty Images

# What is Trustworthy Machine Learning?

- Desiderata for machine learning systems deployed in real-world settings **beyond** test set accuracy
- Key areas of focus for this class:
	- Robustness (distribution shift and adversarial)
	- Uncertainty quantification
	- Fairness
	- Interpretability
- Emphasis on mathematical frameworks for thinking rigorously about these concepts

# Agenda

#### • **Introduction**

- Motivation
- Course information

#### • **Review**

- Deep neural networks
- Backpropagations
- CNNs, RNNs, transformers

## Course Staff

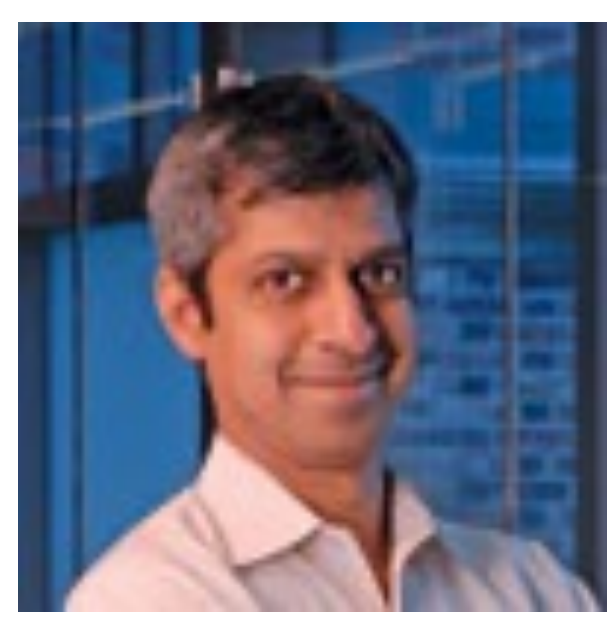

Prof. Rajeev Alur Co-Instructor

Prof. Osbert Bastani Co-Instructor

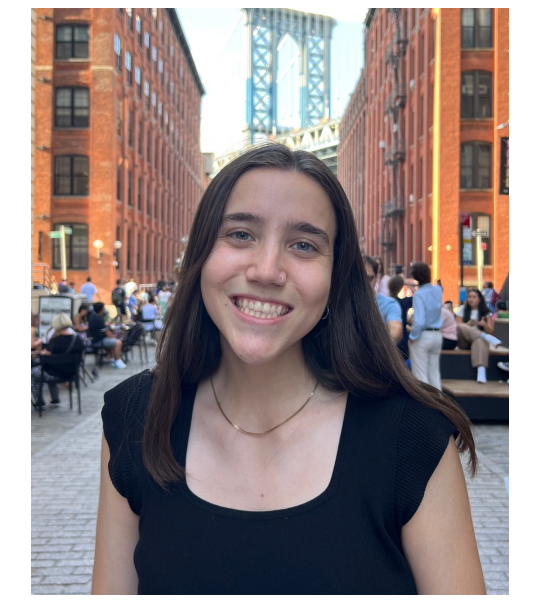

Alaia Solko-Breslin TA

Office hours by appointment (for now)

# Prerequisites

#### • **Math**

- University-level probability, linear algebra, and multivariable calculus
- Comfortable with proofs, general mathematical maturity

#### • **Programming**

• Comfort coding in Python, specifically in PyTorch

### • **Machine learning**

- CIS 5200 (CIS 5190 is also OK if you are comfortable with proofs)
- Comfortable with deep learning

# Workload

#### • **Homework**

- 4 assignments
- Mix of coding and written

#### • **Final project**

# Communication

- All materials will be posted on the course web
	- https://www.seas.upenn.edu/~cis5190/fall2023/
- We will use Ed Discussion for questions and course to Me
- We will use GradeScope for submitting/grading

# Agenda

#### • **Introduction**

- Motivation
- Course information

#### • **Review**

- Deep neural networks
- Backpropagation
- CNNs, RNNs, transformers

• **Feedforward neural network model family (for regression):**

 $f_{W,\beta}(x) = \beta^{\top} g(Wx)$ 

- **Parameters:** Matrix  $W \in \mathbb{R}^{k \times d}$  and vector  $\beta \in \mathbb{R}^k$ 
	- *k* is a hyperparameter called the **number of hidden neurons**
- Here,  $g: \mathbb{R} \to \mathbb{R}$  is a given **activation function** 
	- It is applied componentwise in  $f_{W,\beta}$  (i.e.,  $g$  $Z_1$  $Z_{2}$ =  $g(\overline{z_1})$  $g(\rm{z}_2$ )
	- **Example:**  $q(z) = \sigma(z)$  (where  $\sigma$  is the sigmoid function)

• Possible choice of activation function:  $g(z) = \sigma(z)$ 

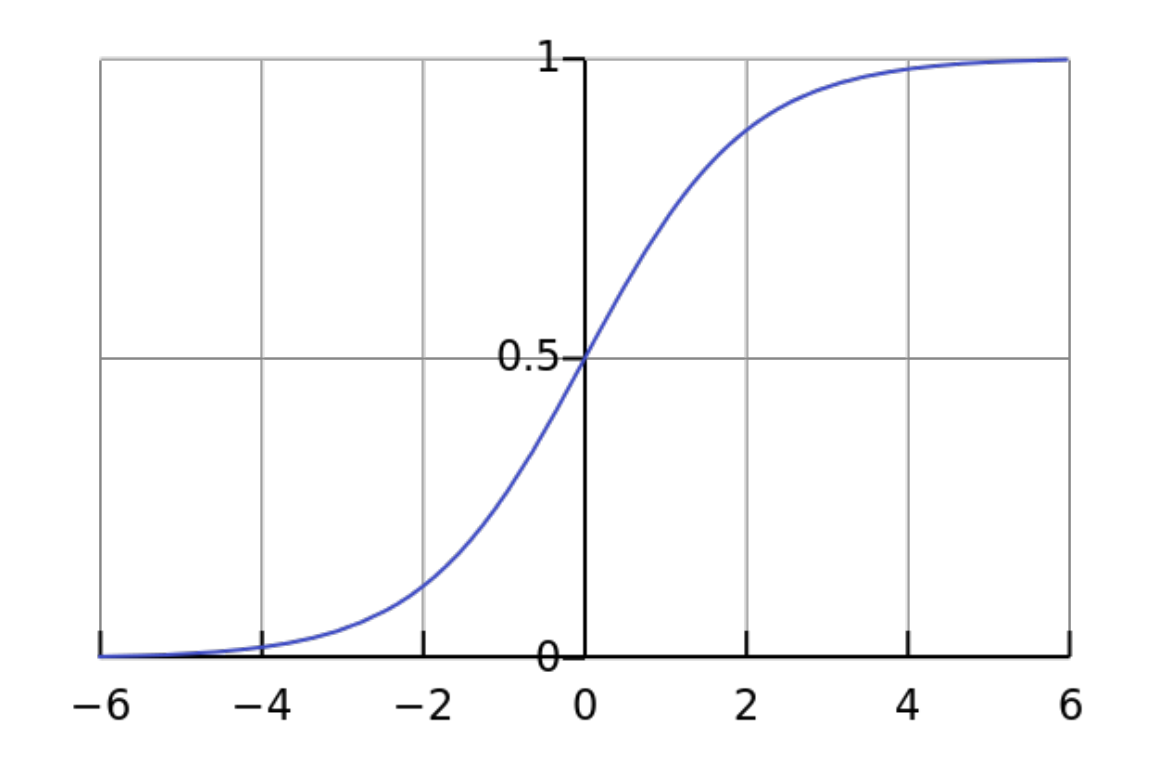

• Possible choice of activation function:  $g(z) = \text{ReLU}(z) = \max\{z, 0\}$ 

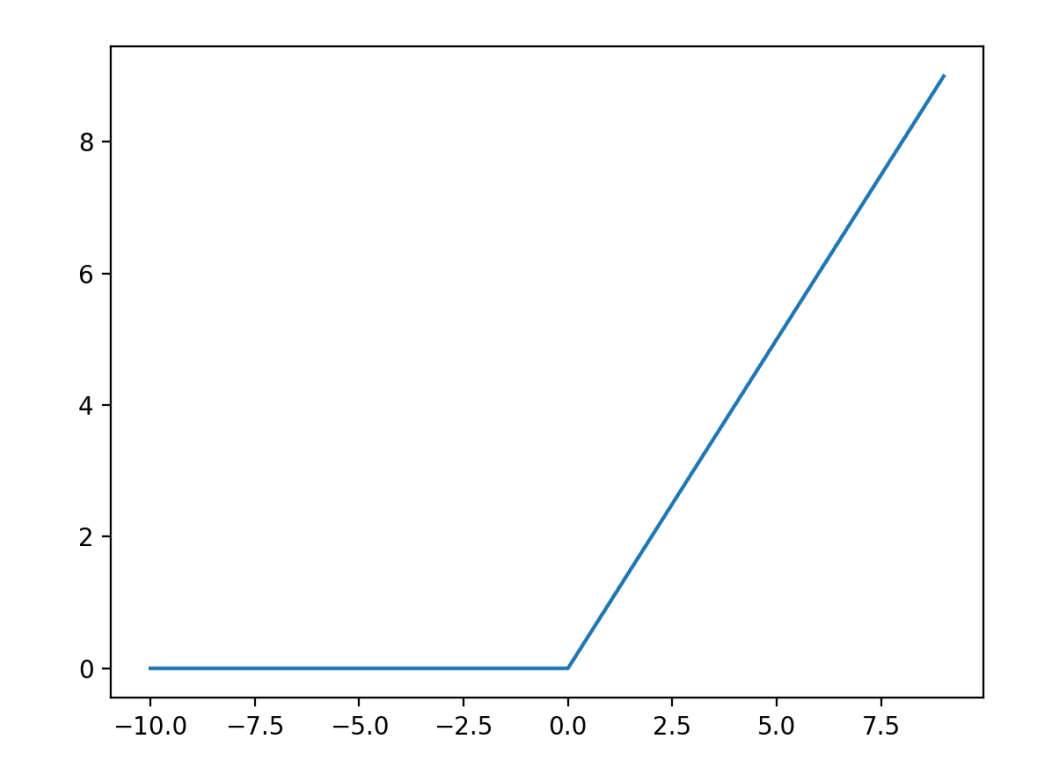

$$
f_{W,\beta}(x) =
$$

$$
f_{W,\beta}(x) = x
$$

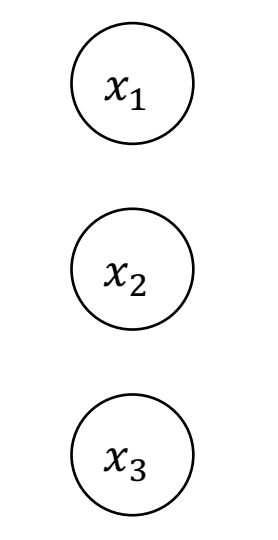

$$
f_{W,\beta}(x) = Wx
$$

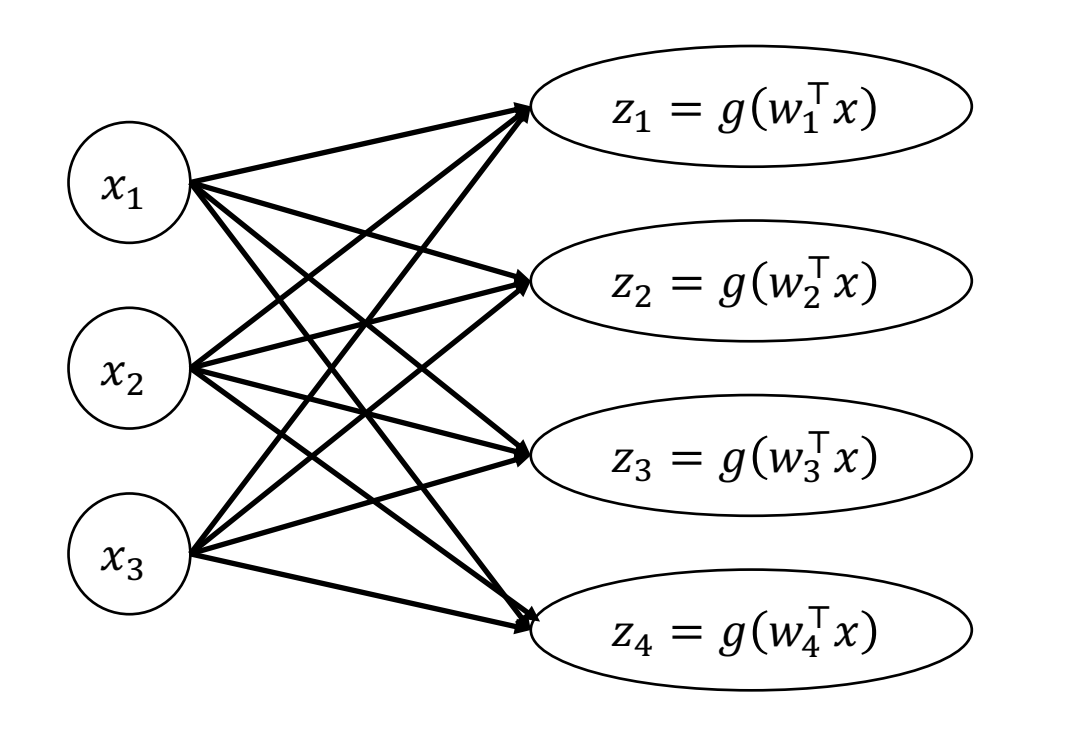

$$
f_{W,\beta}(x) = g(Wx)
$$

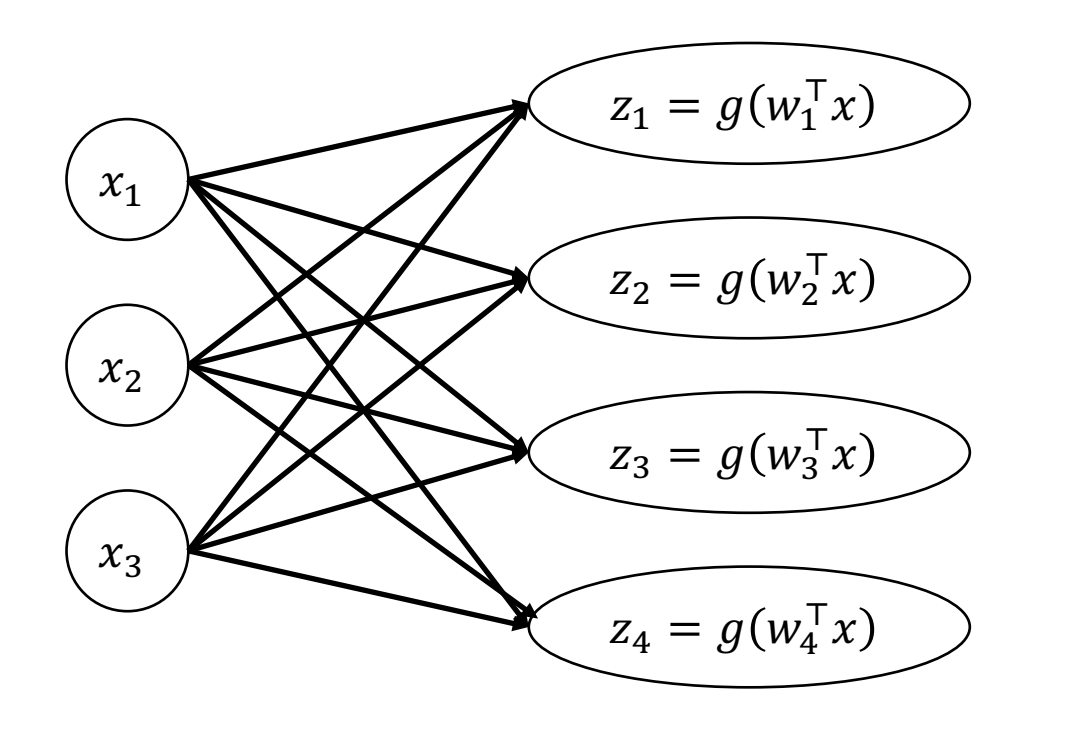

• Feedforward neural network model family (for regression):

 $f_{W,\beta}(x) = \beta^{\top} g(Wx)$ 

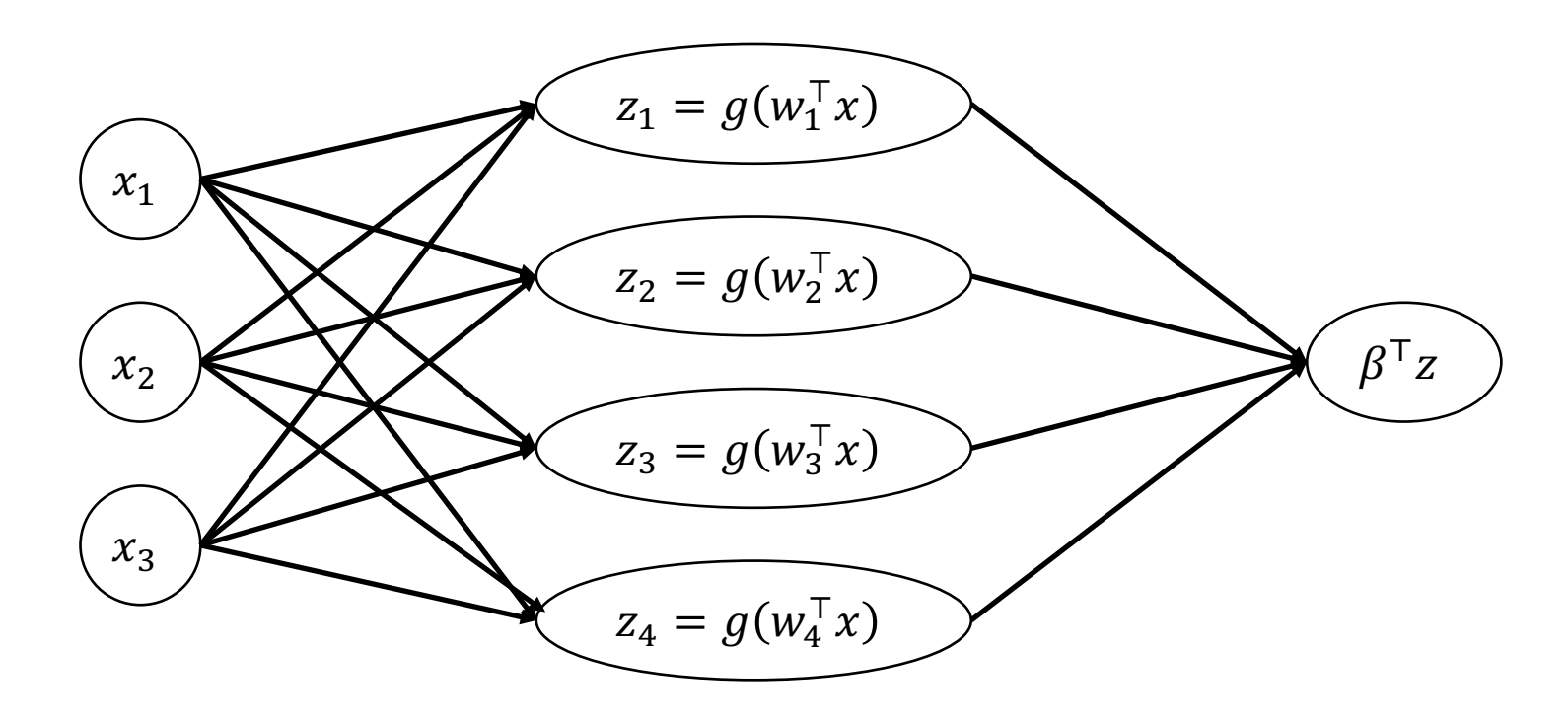

### **What About Classification?**

• For binary classification:

$$
p_{W,\beta}(Y=1 \mid x) = \sigma(\beta^{\top}g(Wx))
$$

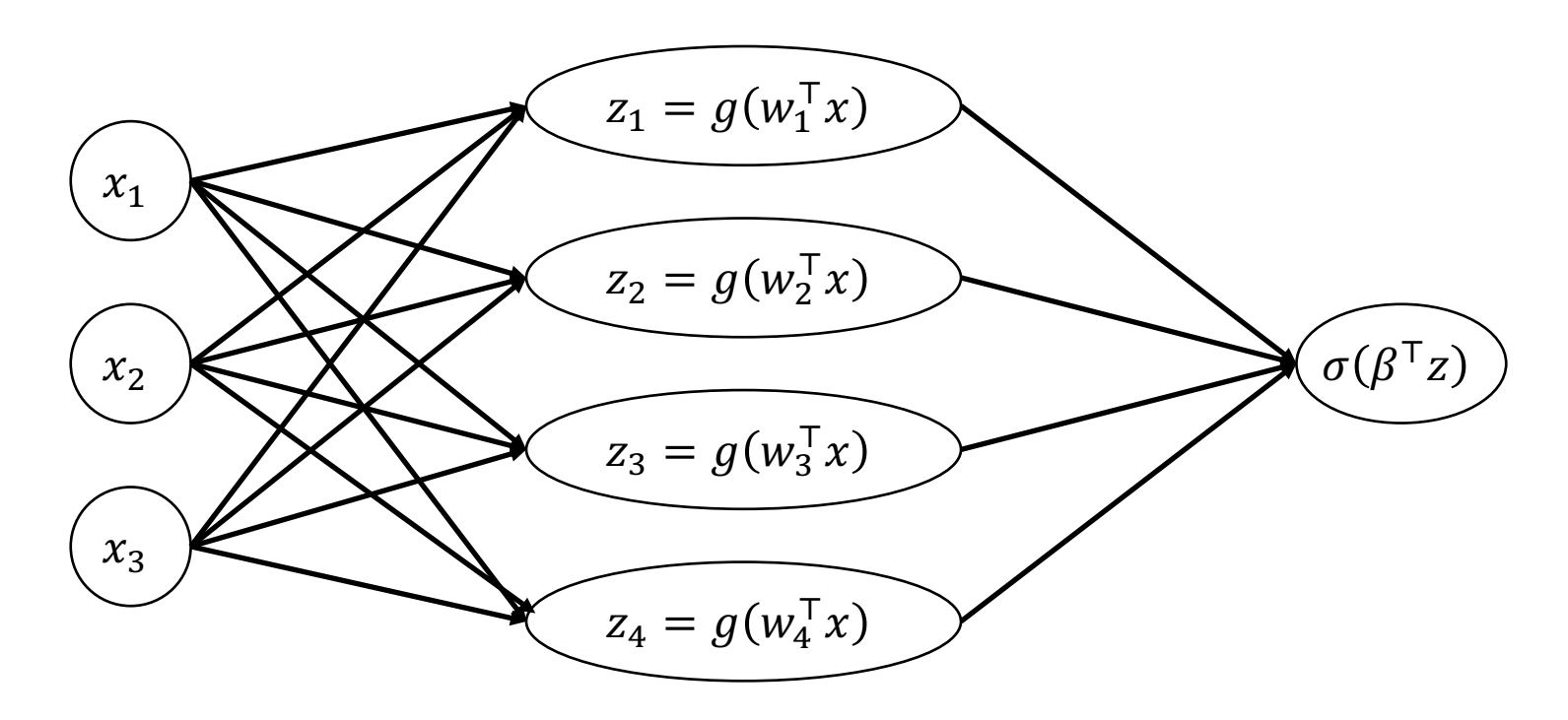

### What About Classification?

• For multi-class classification:

$$
p_{W,U}(Y = y \mid x) = \text{softmax}\big(Ug(Wx)\big)_y
$$

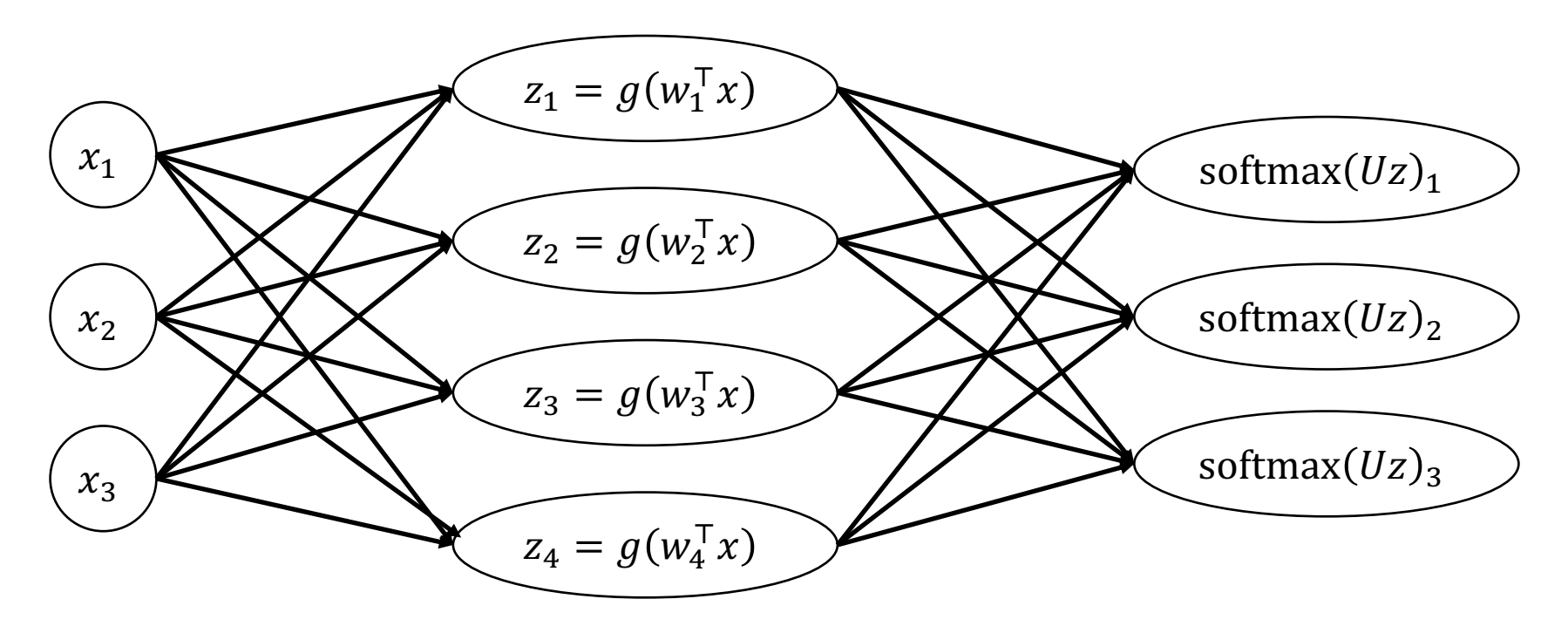

# Historical vs. Modern View

- **Historical view:** Specific model families
	- Feedforward neural networks, convolutional neural networks, etc.
	- Each new model family ("architecture") requires a custom implementation
- **Modern view:** Design model families by composing building blocks
	- Building blocks are "layers"
	- Layers can be **programmatically** composed together (by composing, concatenating, etc.) to form different model families

### **Historical View**

• Feedforward neural network model family (for regression):

 $f_{W,\beta}(x) = \beta^{\top} g(Wx)$ 

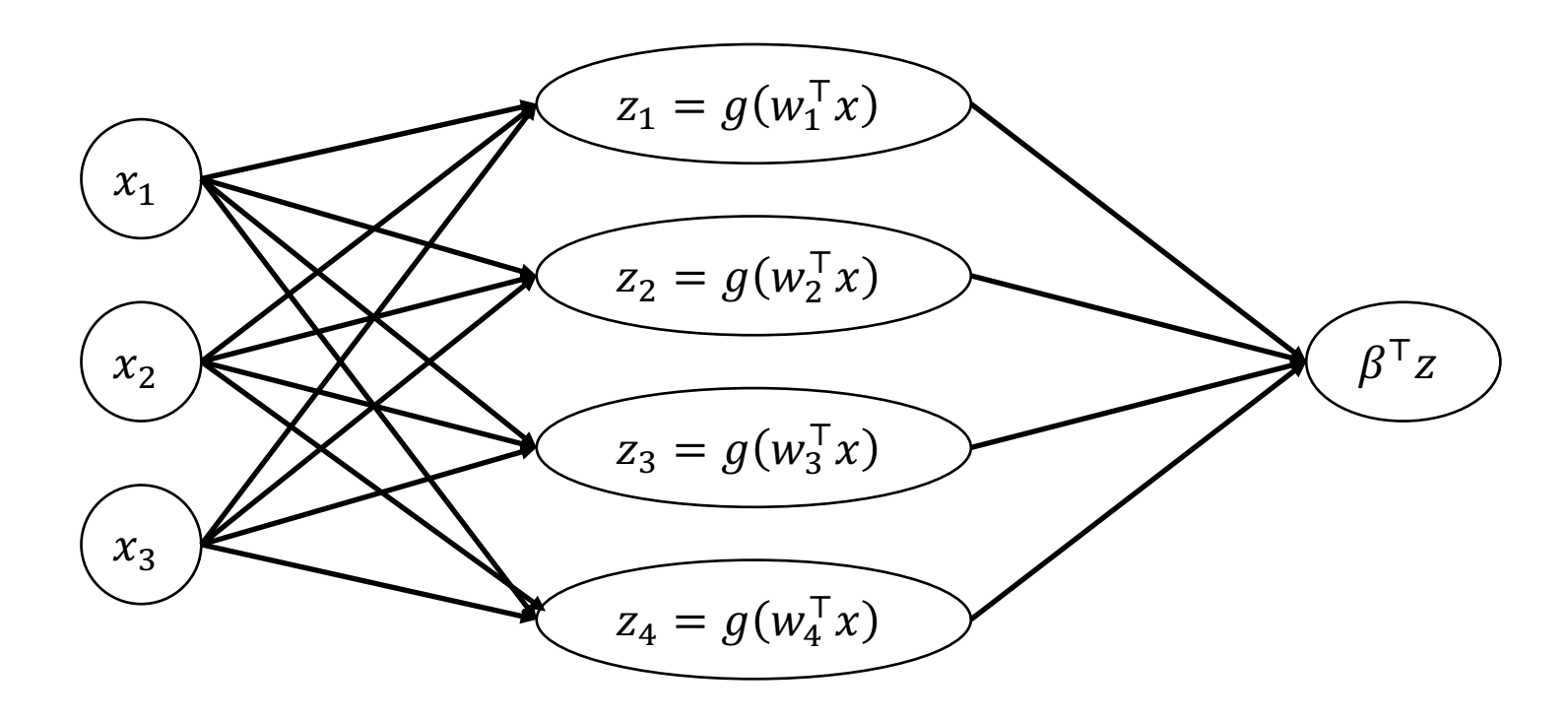

$$
f_{W,\beta}(x) = f_{\beta}\left(g(f_W(x))\right) = f_{\beta} \circ g \circ f_W(x)
$$
\n
$$
x_1
$$
\n
$$
x_2
$$
\n
$$
x_3
$$
\n
$$
x_4
$$
\n
$$
x_2
$$
\n
$$
x_3
$$
\n
$$
x_4
$$
\n
$$
x_5
$$
\n
$$
x_4
$$
\n
$$
x_5
$$
\n
$$
x_5
$$
\n
$$
x_6
$$
\n
$$
x_7
$$
\n
$$
x_8
$$
\n
$$
x_9
$$
\n
$$
x_9
$$
\n
$$
x_9
$$
\n
$$
x_9
$$
\n
$$
x_9
$$
\n
$$
x_9
$$
\n
$$
x_9
$$
\n
$$
x_9
$$
\n
$$
x_9
$$
\n
$$
x_9
$$
\n
$$
x_9
$$
\n
$$
x_9
$$
\n
$$
x_9
$$
\n
$$
x_9
$$
\n
$$
x_9
$$
\n
$$
x_9
$$
\n
$$
x_9
$$
\n
$$
x_9
$$
\n
$$
x_9
$$
\n
$$
x_9
$$
\n
$$
x_9
$$
\n
$$
x_9
$$
\n
$$
x_9
$$
\n
$$
x_9
$$
\n
$$
x_9
$$
\n
$$
x_9
$$
\n
$$
x_9
$$
\n
$$
x_9
$$
\n
$$
x_9
$$
\n
$$
x_9
$$
\n
$$
x_9
$$
\n
$$
x_9
$$
\n
$$
x_9
$$
\n
$$
x_9
$$
\n
$$
x_9
$$
\n
$$
x_9
$$
\n
$$
x_9
$$
\n
$$
x_9
$$
\n
$$
x_9
$$
\n
$$
x_9
$$
\n
$$
x_9
$$
\n $$ 

- Each layer is a parametric function  $f_{W}$ :  $\mathbb{R}^k \to \mathbb{R}^h$  for some k, h
- Compose sequentially to form model family:

$$
f_W(x) = f_{W_m}\left(\dots\left(f_{W_1}(x)\right)\dots\right)
$$

• We will use the following notation:

$$
f_W = f_{W_m} \circ \cdots \circ f_{W_1}
$$

$$
f_{W,\beta}(x) = f_{\beta} \circ g \circ f_W(x)
$$

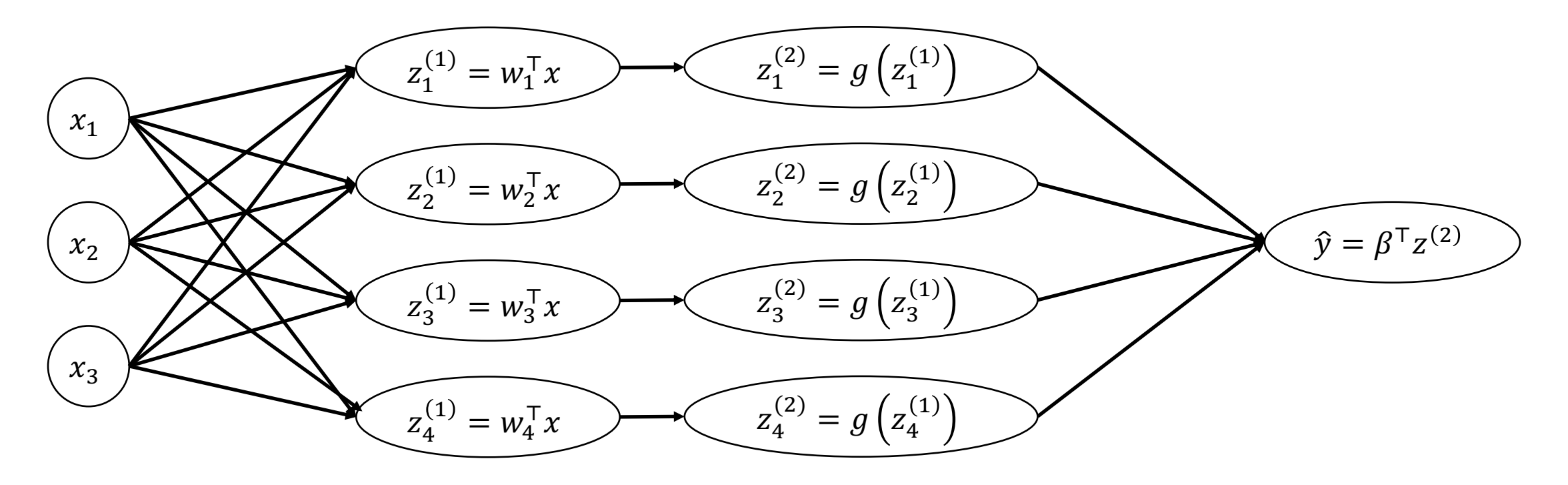

$$
f_{W,\beta}(x) = f_{\beta} \circ g \circ f_W(x)
$$

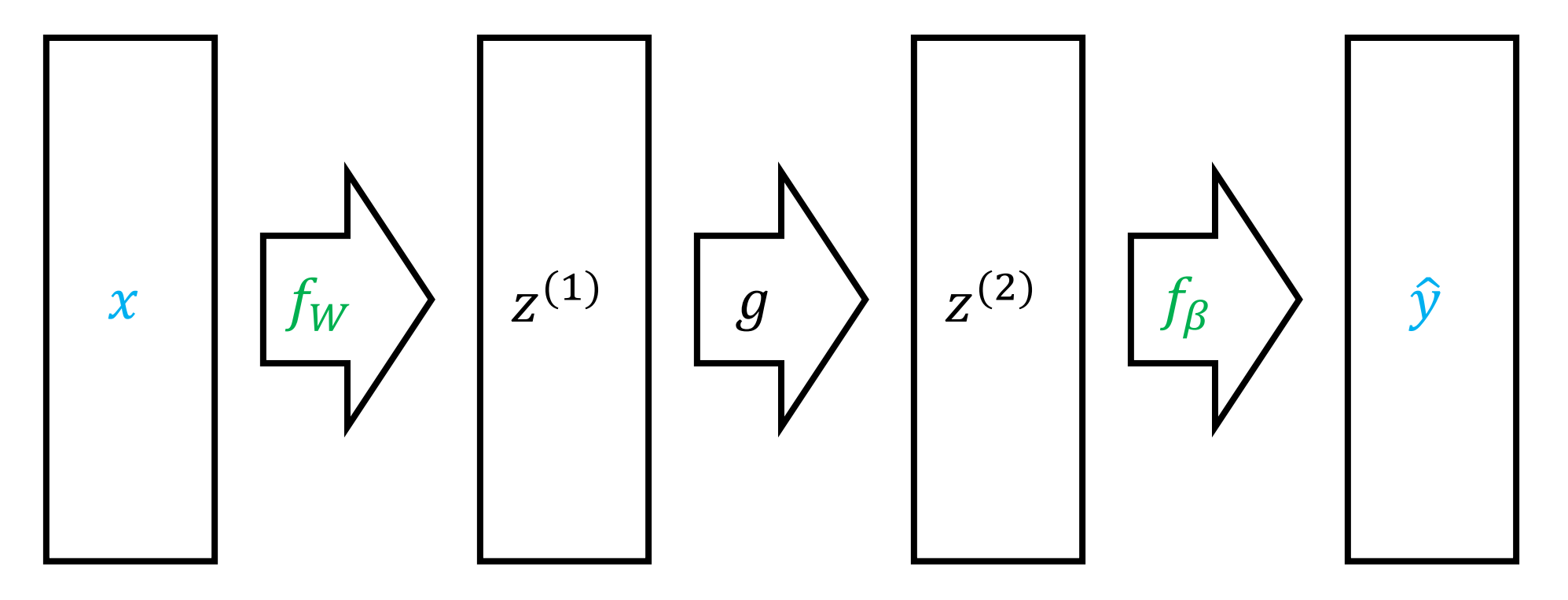
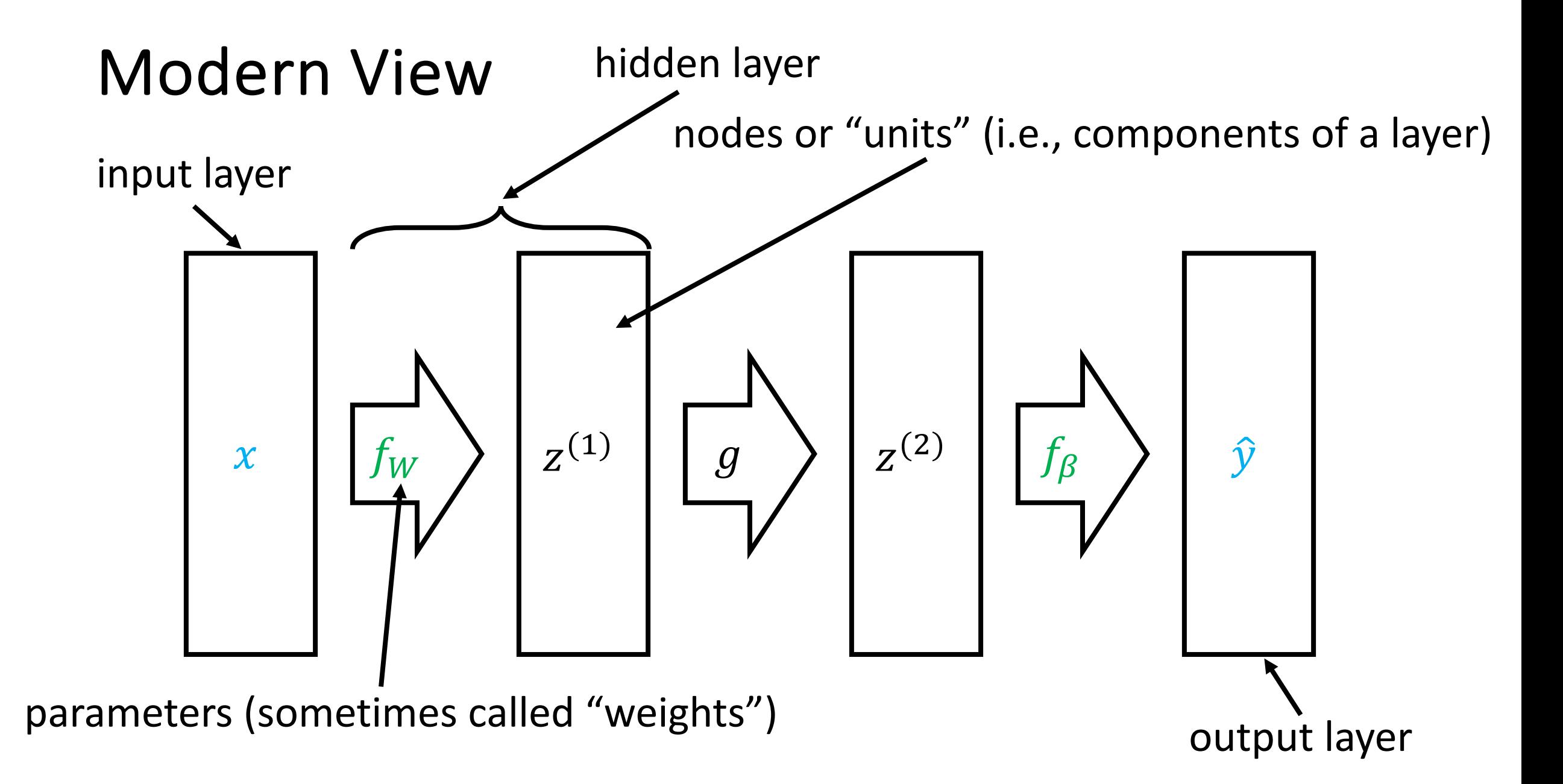

# Neural Networks

#### • **Pros**

- **"Meta" strategy:** Enables users to **design** model family
- Design model families that capture **symmetries/structure** in the data (e.g., read a sentence forwards, translation invariance for images, etc.)
- "Representation learning" (automatically learn features for certain domains)
- More parameters!

#### • **Cons**

- Very hard to train! (Non-convex loss functions)
- Lots of parameters  $\rightarrow$  need lots of data!
- Lots of design decisions

# Agenda

#### • **Introduction**

- Motivation
- Course information

#### • **Review**

- Deep neural networks
- Backpropagation
- CNNs, RNNs, transformers

# Optimization Algorithm

- Based on gradient descent, with a few tweaks
	- **Note:** Loss is nonconvex, but gradient descent works well in practice
- **Key challenge:** How to compute the gradient?
- **Backpropagation:** Algorithm for computing gradient of an arbitrary programmatic composition of layers

# **Gradient Descent**

- $W_1 \leftarrow$  Initialize()
- for  $t \in \{1,2,...\}$  until convergence:

$$
W_{t+1,j} \leftarrow W_{t,j} - \frac{\alpha}{n} \cdot \sum_{i=1}^{n} \nabla_{W_j} L(f_{W_t}(x_i), y_i) \quad \text{(for each } j\text{)}
$$

• return  $f_{W_t}$ 

#### • **Input**

- Example-label pair  $(x, y)$
- Arbitrary model  $f_{W_m}$  …  $f_{W_1}$
- Loss  $L(\hat{y}, y)$  for predicted label  $\hat{y}$  and true label  $y$
- Derivative  $\nabla_{\hat{v}} L(\hat{y}, y)$  (as a function)
- Derivatives  $D_{W_i} f_{W_i}(z)$  and  $D_z f_{W_i}(z)$  (e.g., as a function)
- Output:  $\nabla_{W_i} L(f_W(x), y)$

# Backpropagation Example

• **Gradient of MSE loss (for regression):**

$$
\nabla_{W} L(W, \beta; Z) = \nabla_{W} \frac{1}{n} \sum_{i=1}^{n} (f_{W, \beta}(x_i) - y_i)^2
$$
  
=  $\frac{2}{n} \sum_{i=1}^{n} (f_{W, \beta}(x_i) - y_i) D_W f_{W, \beta}(x_i)$ 

$$
\nabla_{\beta} L(W, \beta; Z) = \nabla_{\beta} \frac{1}{n} \sum_{i=1}^{n} (f_{W, \beta}(x_i) - y_i)^2
$$
  
= 
$$
\frac{2}{n} \sum_{i=1}^{n} (f_{W, \beta}(x_i) - y_i) D_{\beta} f_{W, \beta}(x_i)
$$

# Recall: Multi-Dimensional Derivatives

- Consider a single layer  $f(z, W)$ 
	- Maps parameters  $W \in \mathbb{R}^d$  and input  $z \in \mathbb{R}^k$  to output  $f(z, W) \in \mathbb{R}^h$
- The **partial derivatives** of f are:
	- With respect to  $z: \partial_z f(z, W) \in \mathbb{R}^{h \times k}$
	- With respect to  $W: \partial_W f(z, W) \in \mathbb{R}^{h \times d}$
- **Intuition:** The linear function that best approximates  $f_W$  at  $W$  and  $z$ :

 $f(z + dz, W + dW) \approx f(z, W) + \partial_z f(z, W) dz + \partial_w f(z, W) dW$ 

# Backpropagation by Example

- Consider a function  $f(x, W, \beta) = f_2(f_1(x, W), \beta)$ , where
	- $f_1(z, W) = g(Wz)$
	- $f_2(z, \beta) = \beta^T z$
- Its derivatives are

 $D_{\beta} f(x, W, \beta) = D_{\beta} f_2(f_1(x, W), \beta)$  $= \partial_z f_2(f_1(x, W), \beta) D_{\beta} f_1(x, W) + \partial_{\beta} f_2(f_1(x, W), \beta)$  $\partial_{\beta} f_2(f_1(x, W), \beta)$ 

# Backpropagation by Example

- Consider a function  $f(x, W, \beta) = f_2(f_1(x, W), \beta)$ , where
	- $f_1(z, W) = g(Wz)$
	- $f_2(z, \beta) = \beta^T z$
- Its derivatives are

 $D_W f(x, W, \beta) = D_W f_2(f_1(x, W), \beta)$  $= \partial_z f_2(f_1(x, W), \beta)D_W f_1(x, W) + \partial_{\beta} f_2(f_1(x, W), \beta) \partial_W \beta$  $= \partial_z f_2(f_1(x, W), \beta) \partial_W f_1(x, W)$ 

· General case: Consider a neural network

$$
f_W(x) = f_{W_m} \circ f_{W_{m-1}} \circ \cdots \circ f_{W_1}(x)
$$
  

$$
z^{(j)} = f_{W_j} \circ \cdots \circ f_{W_1}(x) = \begin{cases} x & \text{if } j = 0\\ f_{W_j}(z^{(j-1)}) & \text{if } j > 0 \end{cases}
$$

$$
D_{W_m}f_W(x)
$$

· General case: Consider a neural network

$$
f_W(x) = f_{W_m} \circ f_{W_{m-1}} \circ \cdots \circ f_{W_1}(x)
$$
  

$$
z^{(j)} = f_{W_j} \circ \cdots \circ f_{W_1}(x) = \begin{cases} x & \text{if } j = 0\\ f_{W_j}(z^{(j-1)}) & \text{if } j > 0 \end{cases}
$$

$$
D_{W_m} f_W(x) = \partial_{W_m} f_{W_m}(z^{(m-1)})
$$

· General case: Consider a neural network

$$
f_W(x) = f_{W_m} \circ f_{W_{m-1}} \circ \cdots \circ f_{W_1}(x)
$$
  

$$
z^{(j)} = f_{W_j} \circ \cdots \circ f_{W_1}(x) = \begin{cases} x & \text{if } j = 0\\ f_{W_j}(z^{(j-1)}) & \text{if } j > 0 \end{cases}
$$

$$
D_{W_m} f_W(x) = \partial_{W_m} f_{W_m}(z^{(m-1)})
$$

· General case: Consider a neural network

$$
f_W(x) = f_{W_m} \circ f_{W_{m-1}} \circ \cdots \circ f_{W_1}(x)
$$
  

$$
z^{(j)} = f_{W_j} \circ \cdots \circ f_{W_1}(x) = \begin{cases} x & \text{if } j = 0\\ f_{W_j}(z^{(j-1)}) & \text{if } j > 0 \end{cases}
$$

$$
D_{W_{m-1}}f_W(x)
$$

· General case: Consider a neural network

$$
f_W(x) = f_{W_m} \circ f_{W_{m-1}} \circ \cdots \circ f_{W_1}(x)
$$
  

$$
z^{(j)} = f_{W_j} \circ \cdots \circ f_{W_1}(x) = \begin{cases} x & \text{if } j = 0\\ f_{W_j}(z^{(j-1)}) & \text{if } j > 0 \end{cases}
$$

$$
D_{W_{m-1}} f_W(x) = \partial_z f_{W_m}(z^{(m-1)}) \partial_{W_{m-1}} f_{W_{m-1}}(z^{(m-2)})
$$

· General case: Consider a neural network

$$
f_W(x) = f_{W_m} \circ f_{W_{m-1}} \circ \cdots \circ f_{W_1}(x)
$$
  

$$
z^{(j)} = f_{W_j} \circ \cdots \circ f_{W_1}(x) = \begin{cases} x & \text{if } j = 0\\ f_{W_j}(z^{(j-1)}) & \text{if } j > 0 \end{cases}
$$

$$
D_{W_{m-1}}f_W(x) = \partial_z f_{W_m}(z^{(m-1)}) \partial_{W_{m-1}} f_{W_{m-1}}(z^{(m-2)})
$$

· General case: Consider a neural network

$$
f_W(x) = f_{W_m} \circ f_{W_{m-1}} \circ \cdots \circ f_{W_1}(x)
$$
  

$$
z^{(j)} = f_{W_j} \circ \cdots \circ f_{W_1}(x) = \begin{cases} \frac{x}{f_{W_j}(z^{(j-1)})} & \text{if } j = 0\\ f_{W_j}(z^{(j-1)}) & \text{if } j > 0 \end{cases}
$$

$$
D_{W_{m-1}}f_W(x) = \partial_z f_{W_m}(z^{(m-1)}) \partial_{W_{m-1}} f_{W_{m-1}}(z^{(m-2)})
$$

· General case: Consider a neural network

$$
f_W(x) = f_{W_m} \circ f_{W_{m-1}} \circ \cdots \circ f_{W_1}(x)
$$
  

$$
z^{(j)} = f_{W_j} \circ \cdots \circ f_{W_1}(x) = \begin{cases} x & \text{if } j = 0\\ f_{W_j}(z^{(j-1)}) & \text{if } j > 0 \end{cases}
$$

$$
D_{W_{m-2}}f_W(x)
$$

· General case: Consider a neural network

$$
f_W(x) = f_{W_m} \circ f_{W_{m-1}} \circ \cdots \circ f_{W_1}(x)
$$
  

$$
z^{(j)} = f_{W_j} \circ \cdots \circ f_{W_1}(x) = \begin{cases} x & \text{if } j = 0\\ f_{W_j}(z^{(j-1)}) & \text{if } j > 0 \end{cases}
$$

$$
D_{W_{m-2}} f_W(x) = \partial_z f_{W_m}(z^{(m-1)}) \partial_z f_{W_{m-1}}(z^{(m-2)}) \partial_{W_{m-2}} f_{W_{m-2}}(z^{(m-3)})
$$

· General case: Consider a neural network

$$
f_W(x) = f_{W_m} \circ f_{W_{m-1}} \circ \cdots \circ f_{W_1}(x)
$$
  

$$
z^{(j)} = f_{W_j} \circ \cdots \circ f_{W_1}(x) = \begin{cases} x & \text{if } j = 0\\ f_{W_j}(z^{(j-1)}) & \text{if } j > 0 \end{cases}
$$

$$
D_{W_{m-2}}f_W(x) = \partial_z f_{W_m}(z^{(m-1)}) \partial_z f_{W_{m-1}}(z^{(m-2)}) \partial_{W_{m-2}} f_{W_{m-2}}(z^{(m-3)})
$$

· General case: Consider a neural network

$$
f_W(x) = f_{W_m} \circ f_{W_{m-1}} \circ \cdots \circ f_{W_1}(x)
$$
  

$$
z^{(j)} = f_{W_j} \circ \cdots \circ f_{W_1}(x) = \begin{cases} x & \text{if } j = 0\\ f_{W_j}(z^{(j-1)}) & \text{if } j > 0 \end{cases}
$$

$$
D_{W_{m-2}}f_W(x) = \partial_z f_{W_m}(z^{(m-1)}) \partial_z f_{W_{m-1}}(z^{(m-2)}) \partial_{W_{m-2}} f_{W_{m-2}}(z^{(m-3)})
$$

· General case: Consider a neural network

$$
f_W(x) = f_{W_m} \circ f_{W_{m-1}} \circ \cdots \circ f_{W_1}(x)
$$
  

$$
z^{(j)} = f_{W_j} \circ \cdots \circ f_{W_1}(x) = \begin{cases} x & \text{if } j = 0\\ f_{W_j}(z^{(j-1)}) & \text{if } j > 0 \end{cases}
$$

$$
D_{W_{m-2}}f_W(x) = \partial_z f_{W_m}(z^{(m-1)}) \partial_z f_{W_{m-1}}(z^{(m-2)}) \partial_{W_{m-2}} f_{W_{m-2}}(z^{(m-3)})
$$

· General case: Consider a neural network

$$
f_W(x) = f_{W_m} \circ f_{W_{m-1}} \circ \cdots \circ f_{W_1}(x)
$$
  

$$
z^{(j)} = f_{W_j} \circ \cdots \circ f_{W_1}(x) = \begin{cases} x & \text{if } j = 0\\ f_{W_j}(z^{(j-1)}) & \text{if } j > 0 \end{cases}
$$

$$
D_{W_j}f_W(x)
$$

· General case: Consider a neural network

$$
f_W(x) = f_{W_m} \circ f_{W_{m-1}} \circ \cdots \circ f_{W_1}(x)
$$
  

$$
z^{(j)} = f_{W_j} \circ \cdots \circ f_{W_1}(x) = \begin{cases} x & \text{if } j = 0\\ f_{W_j}(z^{(j-1)}) & \text{if } j > 0 \end{cases}
$$

$$
D_{W_j} f_W(x) = \partial_z f_{W_m}(z^{(m-1)}) \dots \partial_z f_{W_{j+1}}(z^{(j)}) \partial_{W_j} f_{W_j}(z^{(j-1)})
$$

· General case: Consider a neural network

$$
f_W(x) = f_{W_m} \circ f_{W_{m-1}} \circ \cdots \circ f_{W_1}(x)
$$
  

$$
z^{(j)} = f_{W_j} \circ \cdots \circ f_{W_1}(x) = \begin{cases} x & \text{if } j = 0\\ f_{W_j}(z^{(j-1)}) & \text{if } j > 0 \end{cases}
$$

$$
D_{W_j} f_W(x) = \partial_z f_{W_m}\big(z^{(m-1)}\big) \dots \partial_z f_{W_{j+1}}\big(z^{(j)}\big) \partial_{W_j} f_{W_j}\big(z^{(j-1)}\big)
$$

· General case: Consider a neural network

$$
f_W(x) = f_{W_m} \circ f_{W_{m-1}} \circ \cdots \circ f_{W_1}(x)
$$
  

$$
z^{(j)} = f_{W_j} \circ \cdots \circ f_{W_1}(x) = \begin{cases} \frac{x}{f_{W_j}(z^{(j-1)})} & \text{if } j = 0\\ f_{W_j}(z^{(j-1)}) & \text{if } j > 0 \end{cases}
$$

$$
D_{W_j} f_W(x) = \partial_z f_{W_m}\big(z^{(m-1)}\big) \dots \partial_z f_{W_{j+1}}\big(z^{(j)}\big) \partial_{W_j} f_{W_j}\big(z^{(j-1)}\big)
$$

· General case: Consider a neural network

$$
f_W(x) = f_{W_m} \circ f_{W_{m-1}} \circ \cdots \circ f_{W_1}(x)
$$
  

$$
z^{(j)} = f_{W_j} \circ \cdots \circ f_{W_1}(x) = \begin{cases} \frac{x}{f_{W_j}(z^{(j-1)})} & \text{if } j = 0\\ f_{W_j}(z^{(j-1)}) & \text{if } j > 0 \end{cases}
$$

$$
D_{W_j} f_W(x) = \partial_z f_{W_m}(z^{(m-1)}) \dots \partial_z f_{W_{j+1}}(z^{(j)}) \partial_{W_j} f_{W_j}(z^{(j-1)})
$$

 $\partial_z f_{W_m}(z)$  $= \begin{bmatrix}\n\frac{\partial f_{W_{m,1}}}{\partial z_1}(z) & \cdots & \frac{\partial f_{W_{m,1}}}{\partial z_k}(z) \\
\vdots & \ddots & \vdots \\
\frac{\partial f_{W_{m,h}}}{\partial z_1}(z) & \cdots & \frac{\partial f_{W_{m,h}}}{\partial z_k}(z)\n\end{bmatrix}$ 

$$
\frac{\partial_z f_{W_m}(z) \partial_z f_{W_{m-1}}(z)}{\partial z_1}(z) \cdots \frac{\partial f_{W_{m}}(z)}{\partial z_k}(z) \begin{bmatrix}\n\frac{\partial f_{W_{m-1}}(z)}{\partial z_1}(z) & \cdots & \frac{\partial f_{W_{m-1},1}}{\partial z_\ell}(z) \\
\vdots & \ddots & \vdots \\
\frac{\partial f_{W_{m},h}}{\partial z_1}(z) & \cdots & \frac{\partial f_{W_{m},h}}{\partial z_k}(z)\n\end{bmatrix}\n\begin{bmatrix}\n\frac{\partial f_{W_{m-1},1}}{\partial z_1}(z) & \cdots & \frac{\partial f_{W_{m-1},1}}{\partial z_\ell}(z) \\
\vdots & \ddots & \vdots \\
\frac{\partial f_{W_{m},h}}{\partial z_1}(z) & \cdots & \frac{\partial f_{W_{m-1},k}}{\partial z_\ell}(z)\n\end{bmatrix}
$$

 $\partial_z f_{W_m}(z) \partial_z f_{W_{m-1}}(z) \partial_z f_{W_{m-2}}(z)$  $=\begin{bmatrix} \frac{\partial f_{Wm,1}}{\partial z_1}(z) & \cdots & \frac{\partial f_{Wm,1}}{\partial z_k}(z) \\ \vdots & \ddots & \vdots \\ \frac{\partial f_{W_m,h}}{\partial z_1}(z) & \cdots & \frac{\partial f_{Wm,h}}{\partial z_k}(z) \end{bmatrix} \begin{bmatrix} \frac{\partial f_{Wm-1,1}}{\partial z_1}(z) & \cdots & \frac{\partial f_{Wm-1,1}}{\partial z_\ell}(z) \\ \vdots & \ddots & \vdots \\ \frac{\partial f_{Wm,h}}{\partial z_k}(z) & \cdots & \frac{\partial f_{Wm,h}}{\partial z_k}(z) \end{bmatrix} \begin$ 

 $\partial_z f_{W_m}(z) \partial_z f_{W_{m-1}}(z) \partial_z f_{W_{m-2}}(z)$  ...  $=\begin{bmatrix} \frac{\partial f_{W_{m,1}}}{\partial z_1}(z) & \cdots & \frac{\partial f_{W_{m,1}}}{\partial z_k}(z) \\ \vdots & \ddots & \vdots \\ \frac{\partial f_{W_{m,h}}}{\partial z_k}(z) & \cdots & \frac{\partial f_{W_{m,h}}}{\partial z_k}(z) \end{bmatrix} \begin{bmatrix} \frac{\partial f_{W_{m-1,1}}}{\partial z_1}(z) & \cdots & \frac{\partial f_{W_{m-1,1}}}{\partial z_k}(z) \\ \vdots & \ddots & \vdots \\ \frac{\partial f_{W_{m,h}}}{\partial z_k}(z) & \cdots & \frac{\partial f_{W_{m-1,k}}$ 

· General case: Consider a neural network

$$
f_W(x) = f_{W_m} \circ f_{W_{m-1}} \circ \cdots \circ f_{W_1}(x)
$$
  

$$
z^{(j)} = f_{W_j} \circ \cdots \circ f_{W_1}(x) = \begin{cases} x & \text{if } j = 0\\ f_{W_j}(z^{(j-1)}) & \text{if } j > 0 \end{cases}
$$

$$
D_{W_j} f_W(x) = \partial_z f_{W_m}(z^{(m-1)}) \dots \partial_z f_{W_{j+1}}(z^{(j)}) \partial_{W_j} f_{W_j}(z^{(j-1)})
$$
  
shared across terms, denote it by  $D^{(j)}$ 

# **Backpropagation Algorithm**

• Compute recursively starting from  $j = m$  to  $j = 1$ :

$$
D^{(j)} = \partial_z f_{W_m}(z^{(m-1)}) \dots \partial_z f_{W_{j+1}}(z^{(j)})
$$
  
= 
$$
\begin{cases} 1 & \text{if } j = m \\ D^{(j+1)} \partial_z f_{W_{j+1}}(z^{(j)}) & \text{if } j < m \end{cases}
$$

$$
D_{W_j}f_W(x) = D^{(j)}\partial_{W_j}f_{W_j}(z^{(j-1)})
$$

• Forward pass: Compute forwards from  $j = 0$  to  $j = m$ 

• 
$$
z^{(j)} = \begin{cases} x & \text{if } j = 0\\ f_{W_j}(z^{(j-1)}) & \text{if } j > 0 \end{cases}
$$

• Backward pass: Compute backwards from  $j = m$  to  $j = 1$ 

• 
$$
D^{(j)} = \begin{cases} 1 & \text{if } j = m \\ D^{(j+1)} \partial_z f_{W_{j+1}}(z^{(j)}) & \text{if } j < m \end{cases}
$$
  
•  $D_{W_j} f_W(x) = D^{(j)} \partial_{W_j} f_{W_j}(z^{(j-1)})$ 

• Final output:  $\nabla_{W_i} L(f_W(x), y)^\top = \nabla_{\hat{y}} L(z^{(m)}, y)^\top D_{W_i} f_W(x)$  for each j

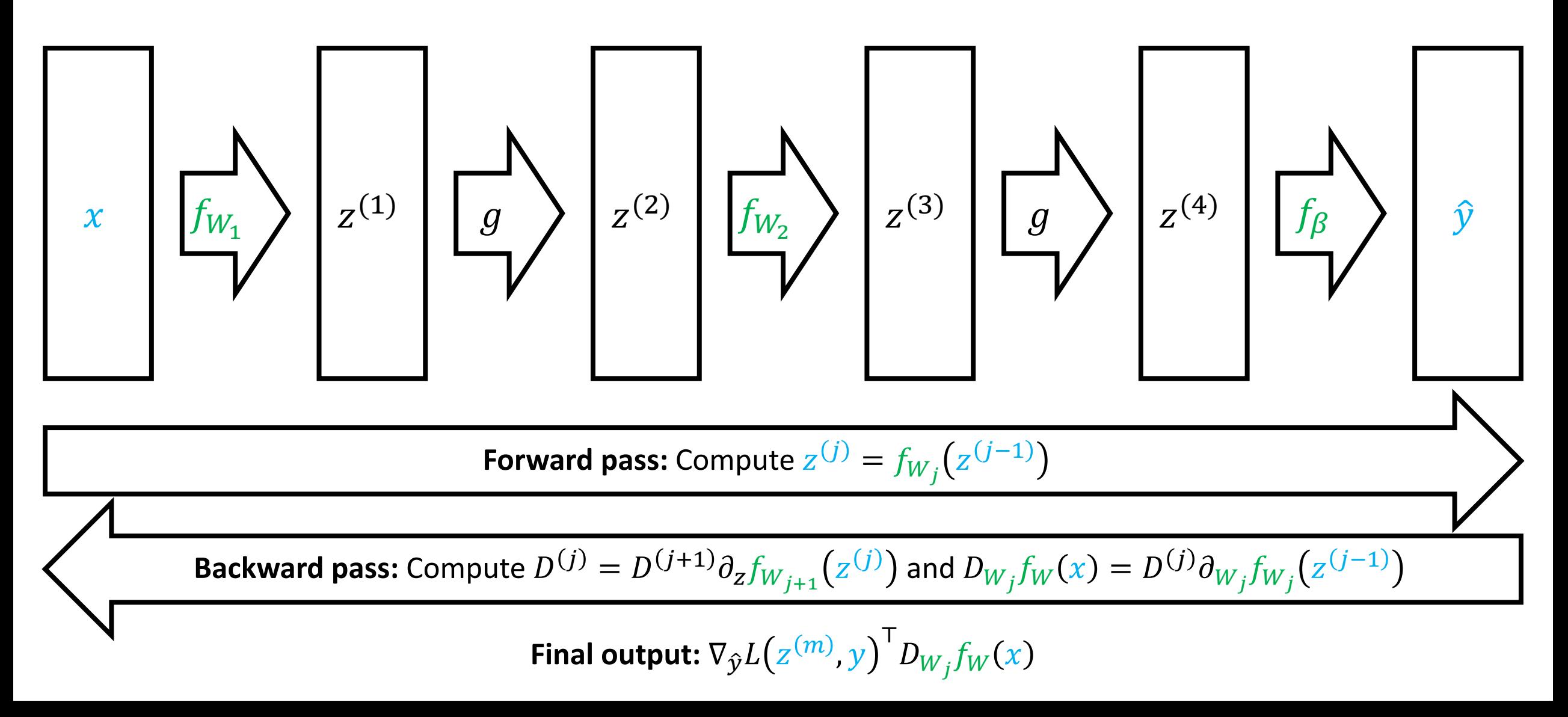

Backpropagation

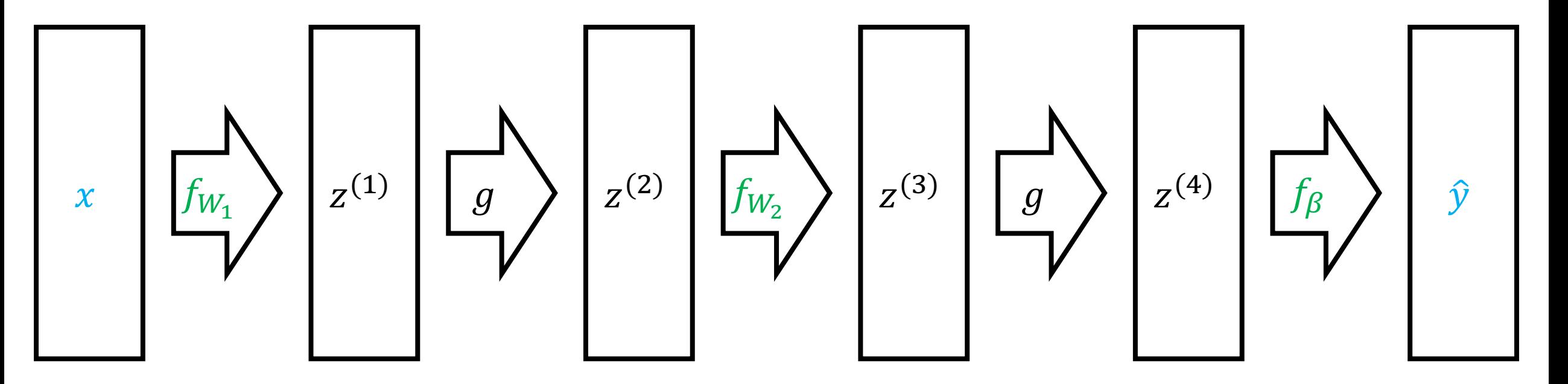
Backpropagation

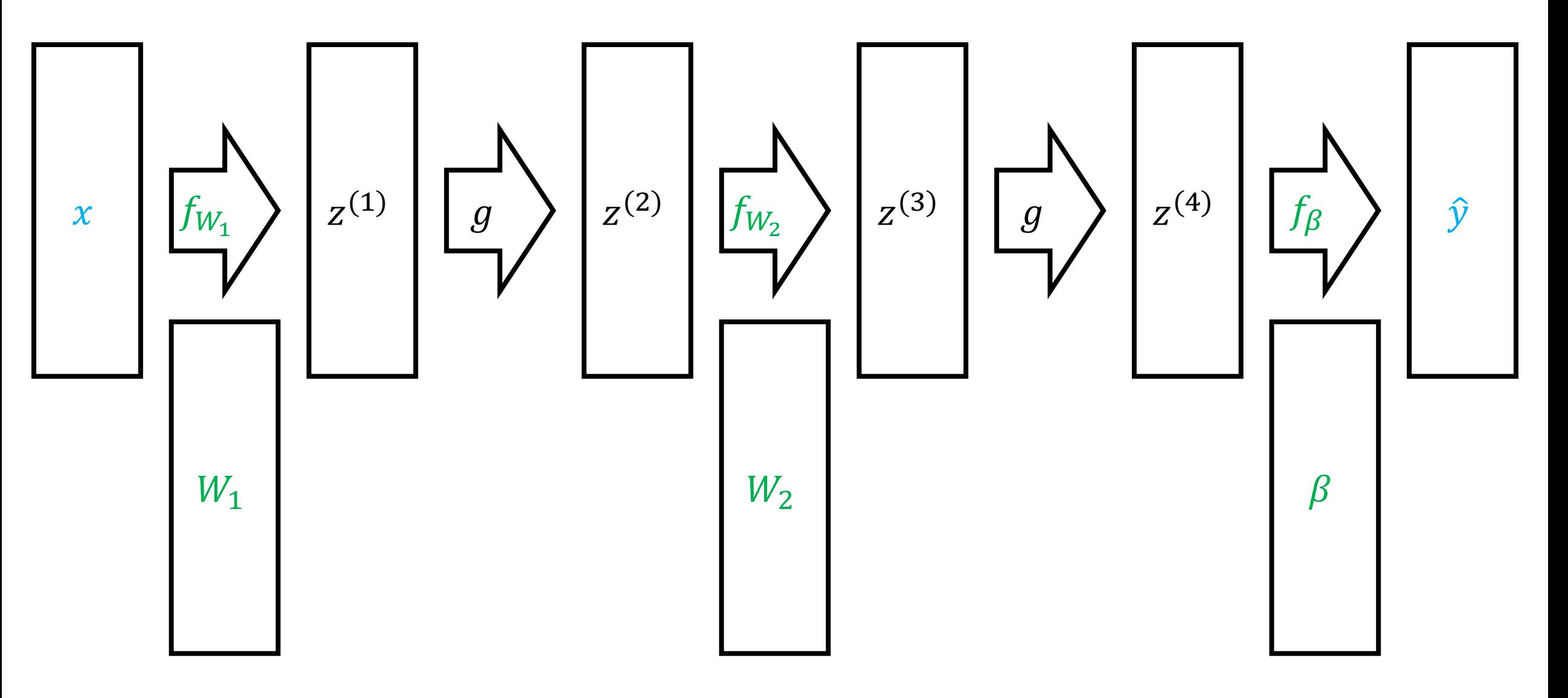

Backpropagation

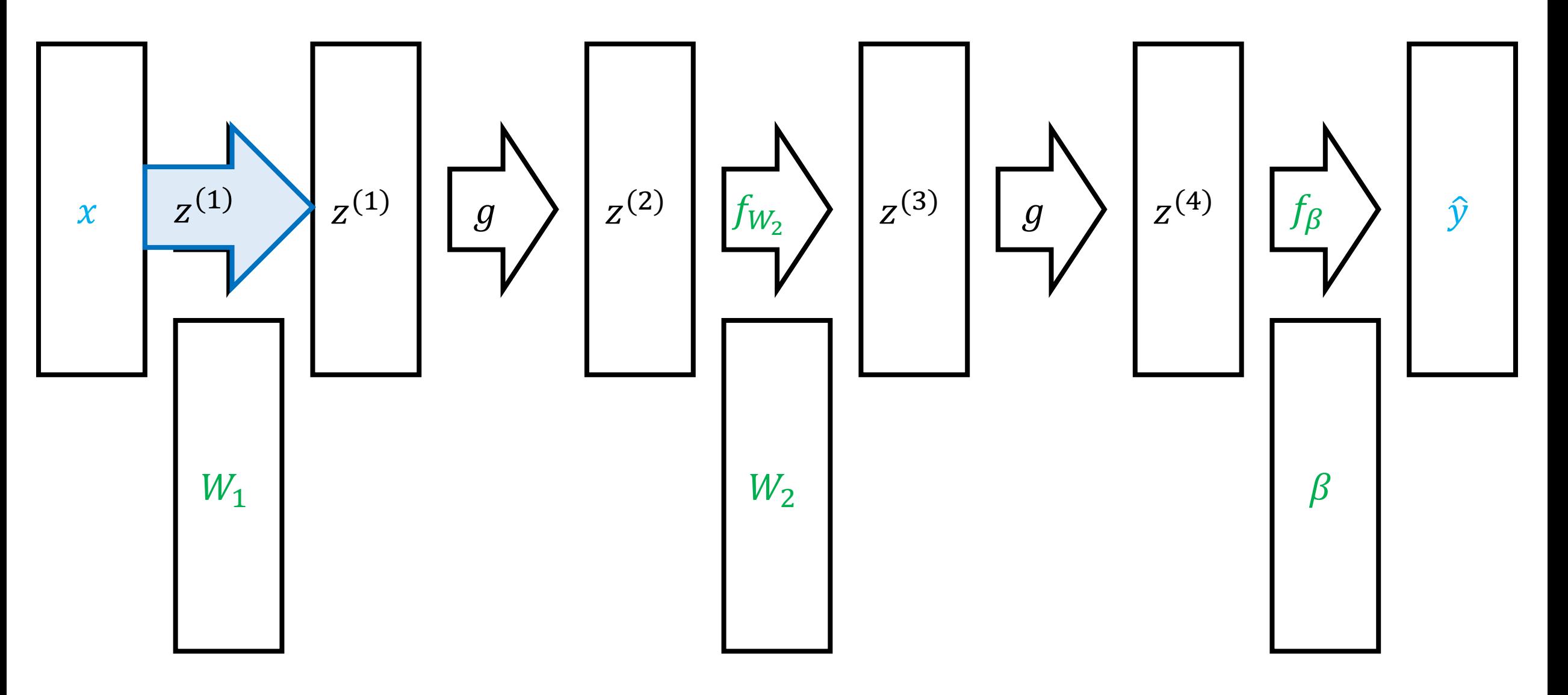

Backpropagation

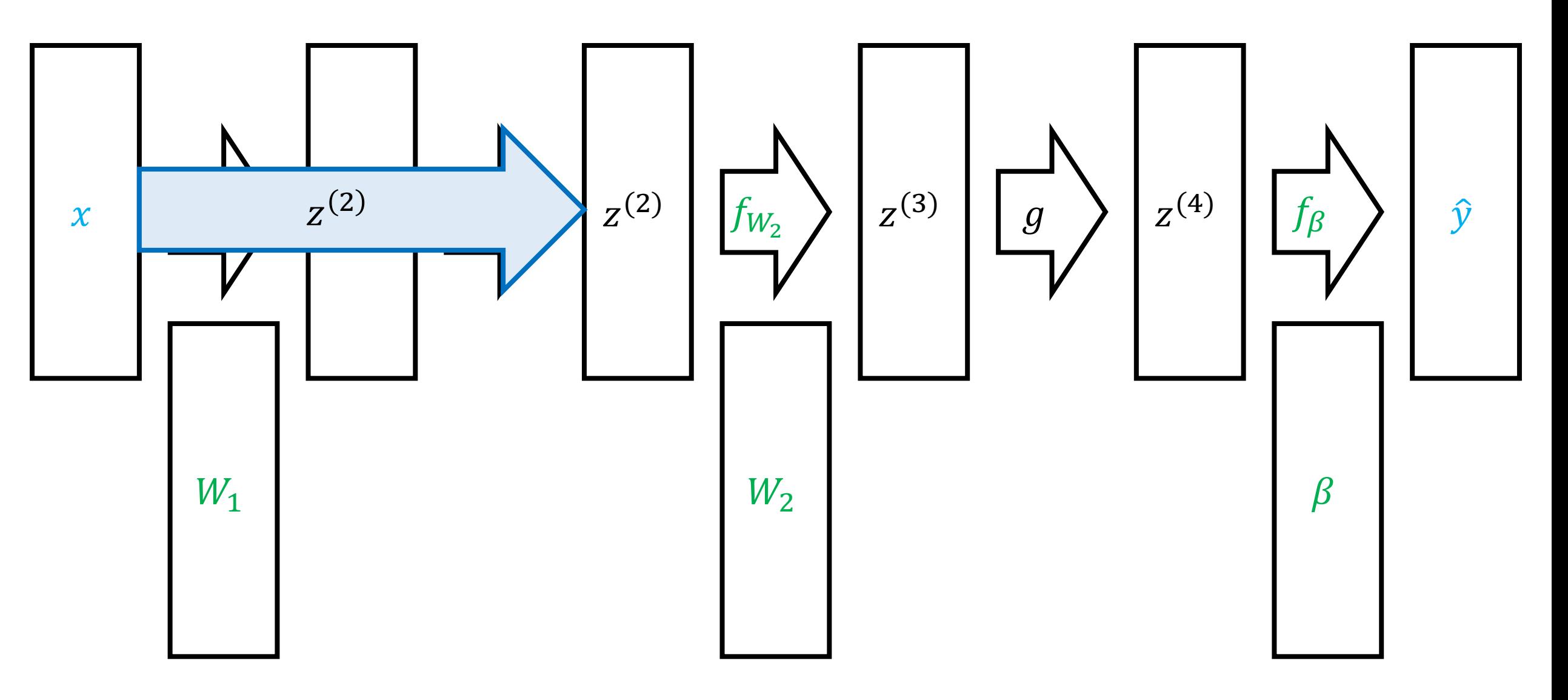

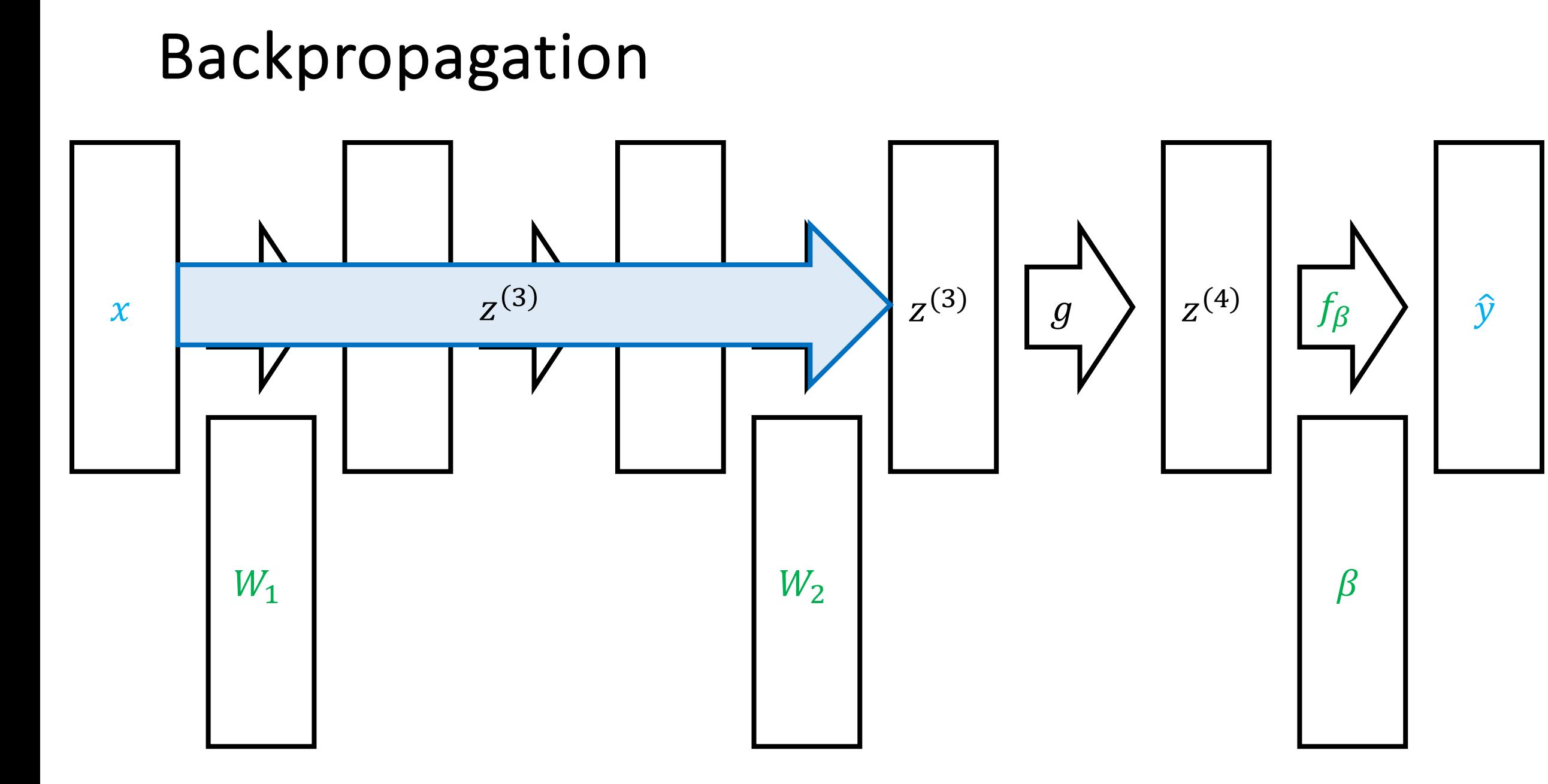

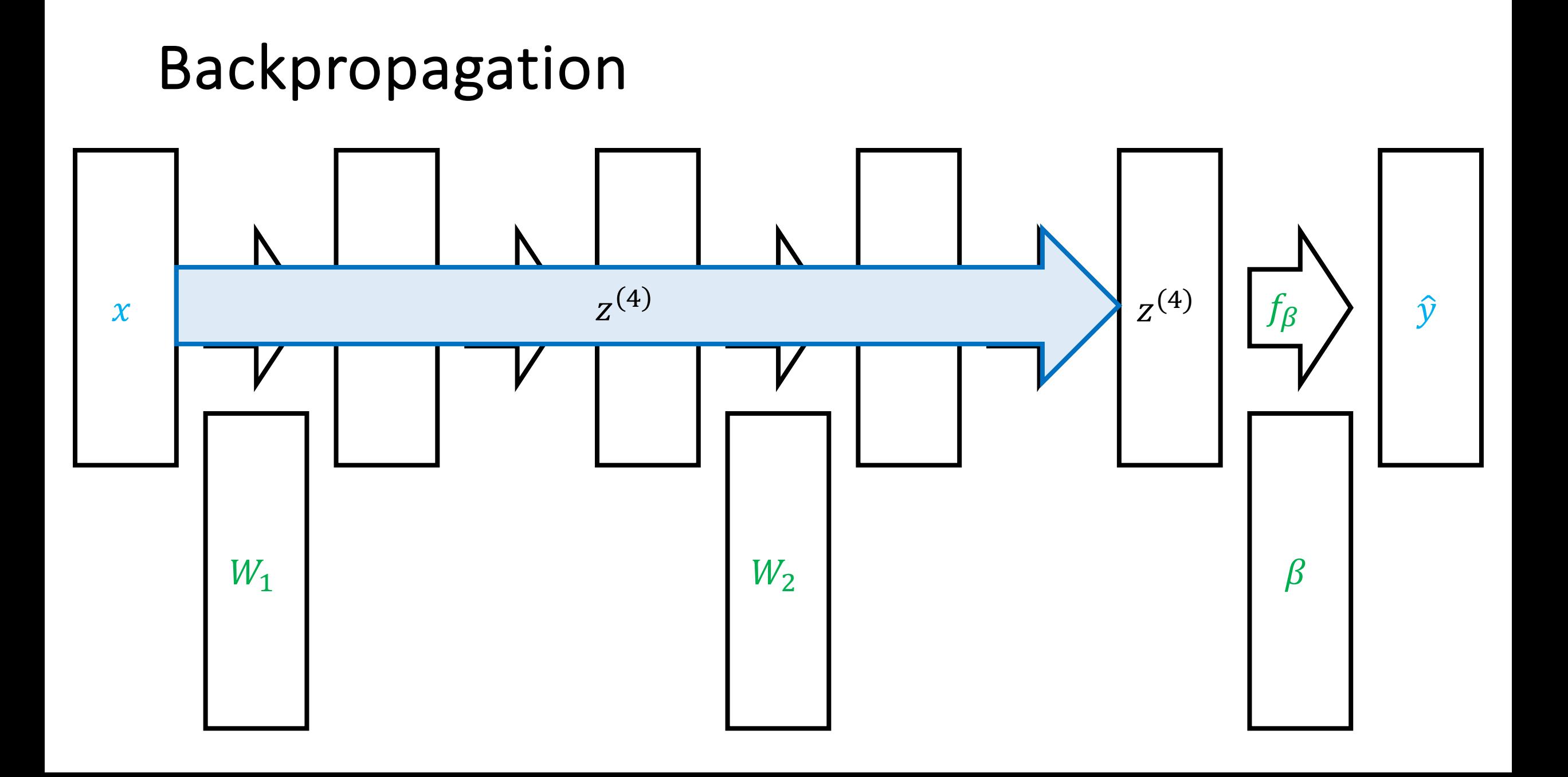

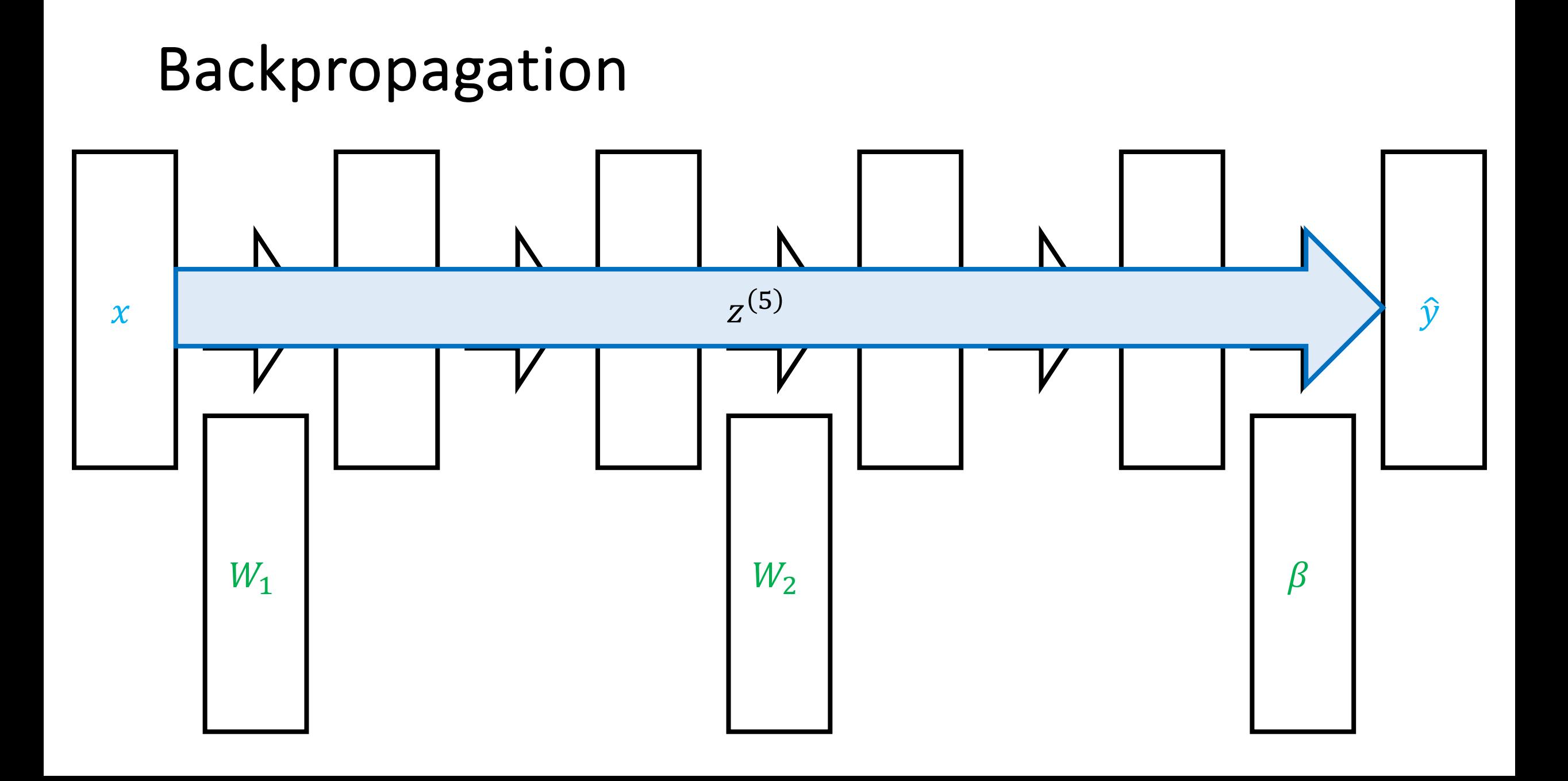

Backpropagation

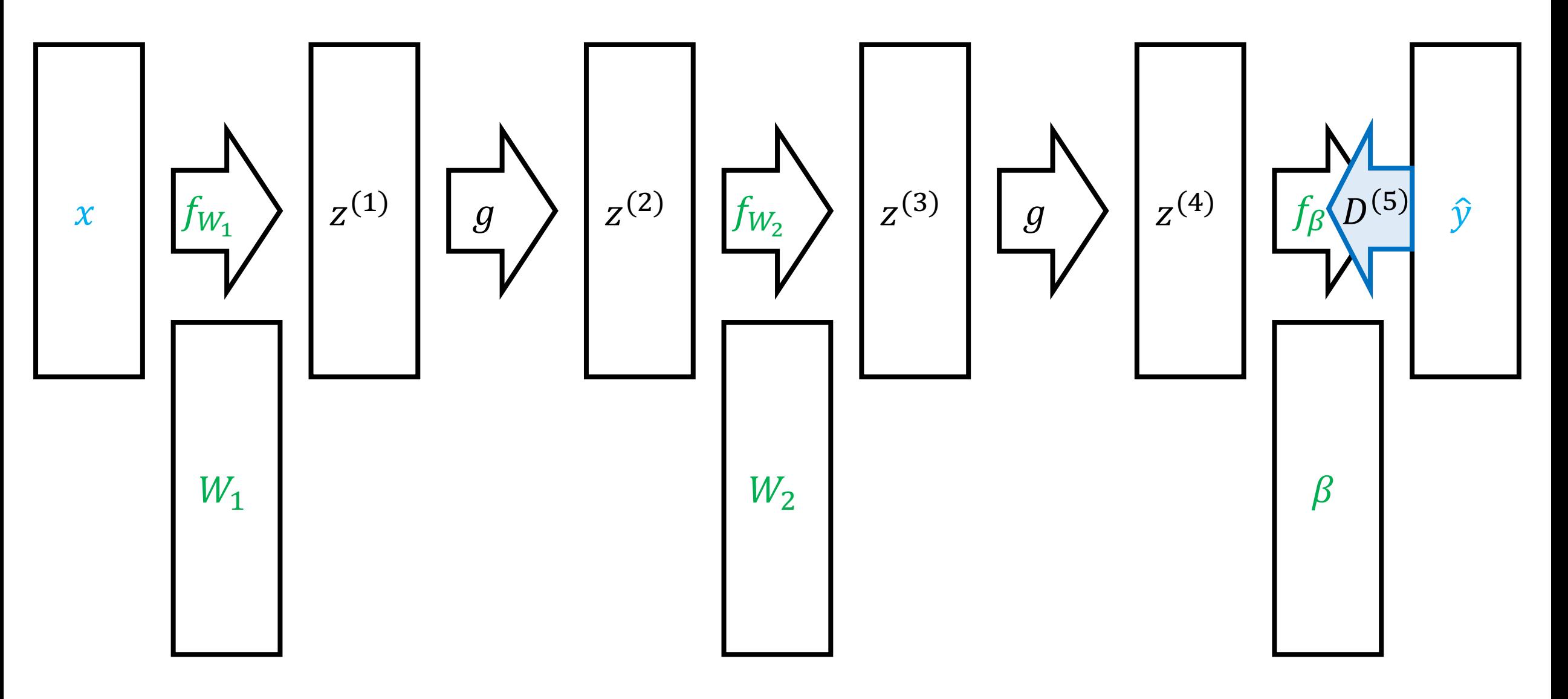

Backpropagation

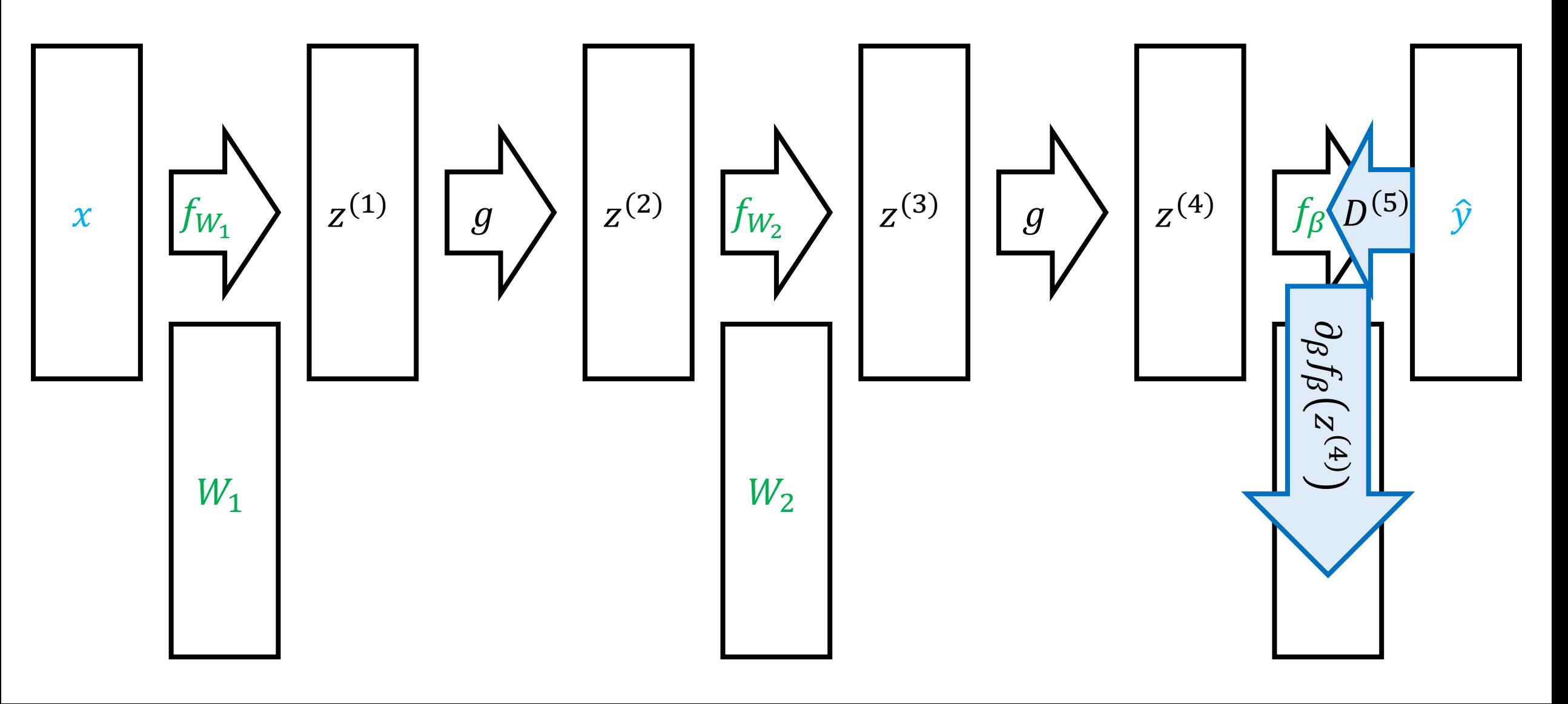

Backpropagation

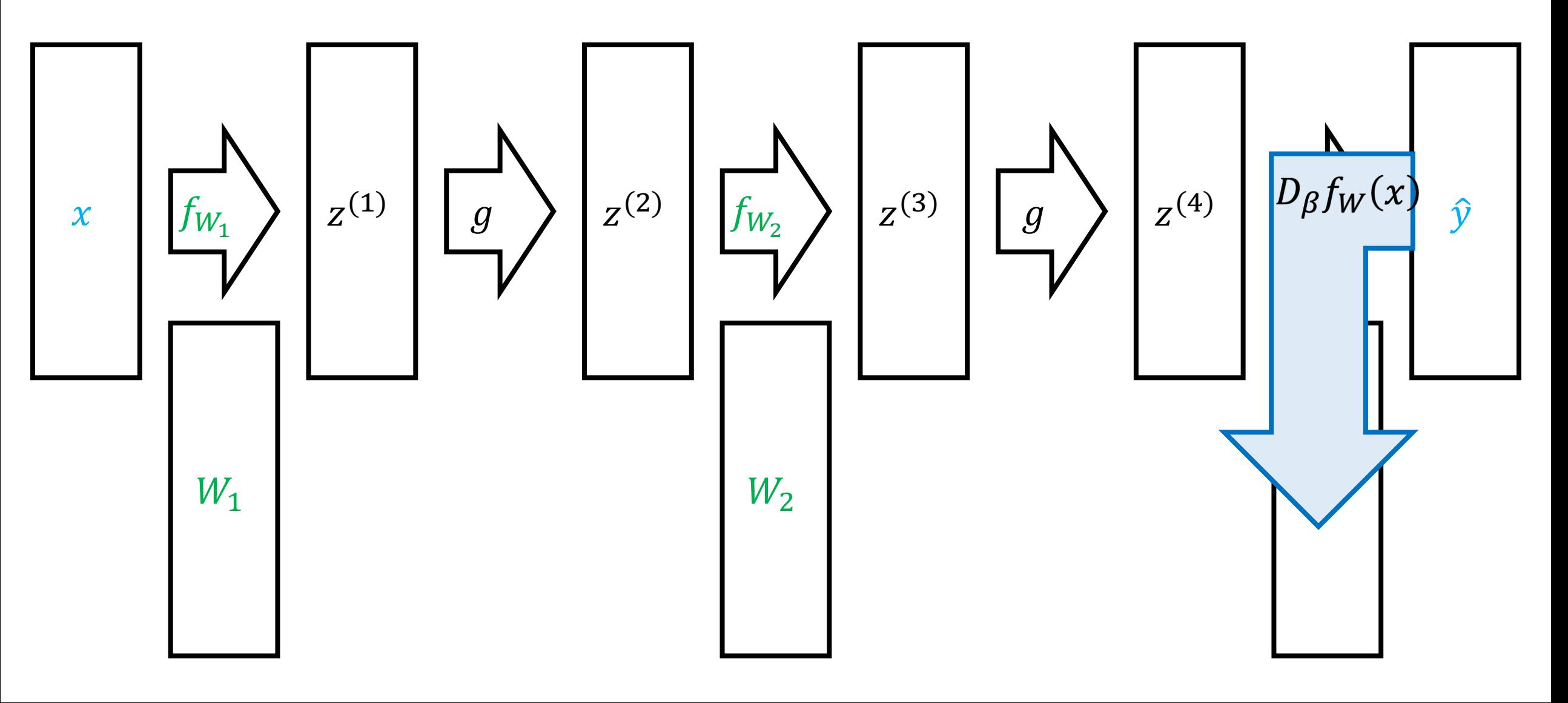

Backpropagation

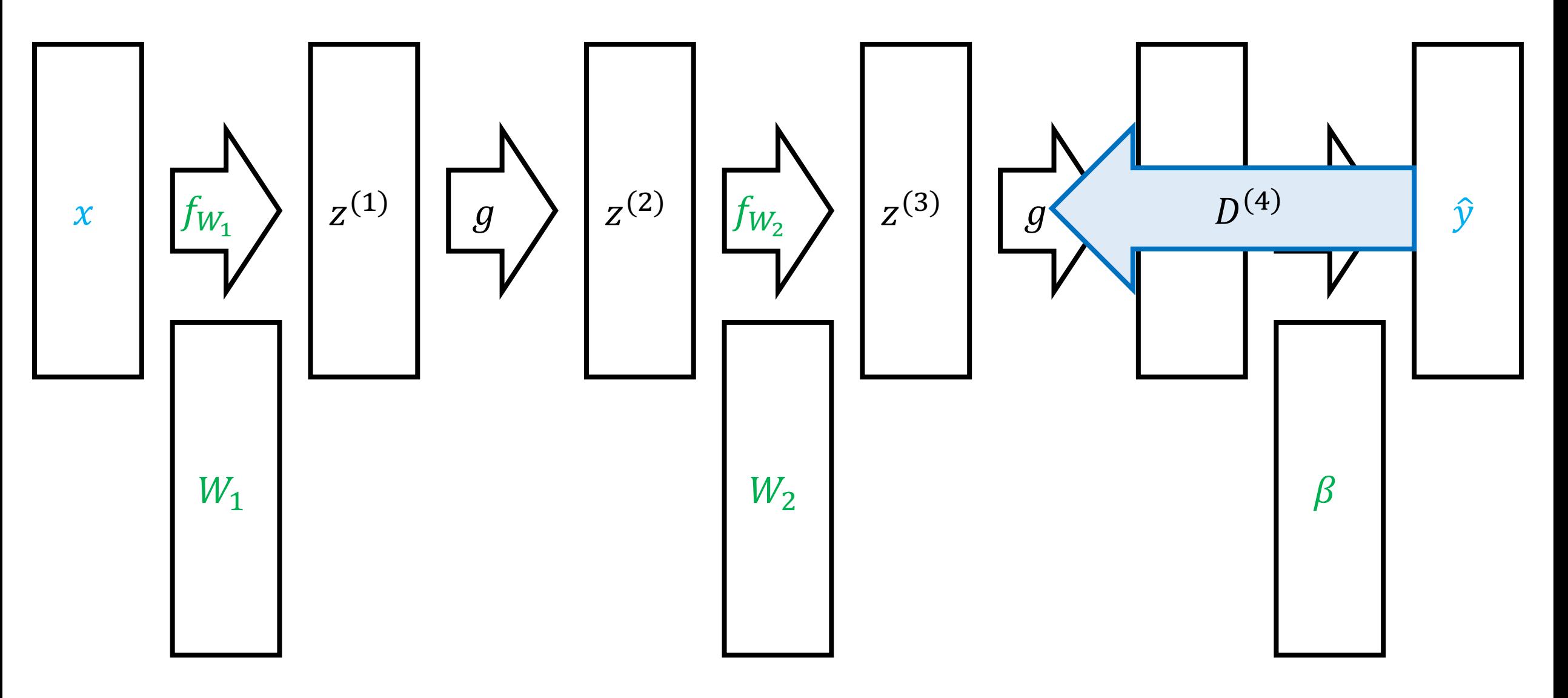

Backpropagation

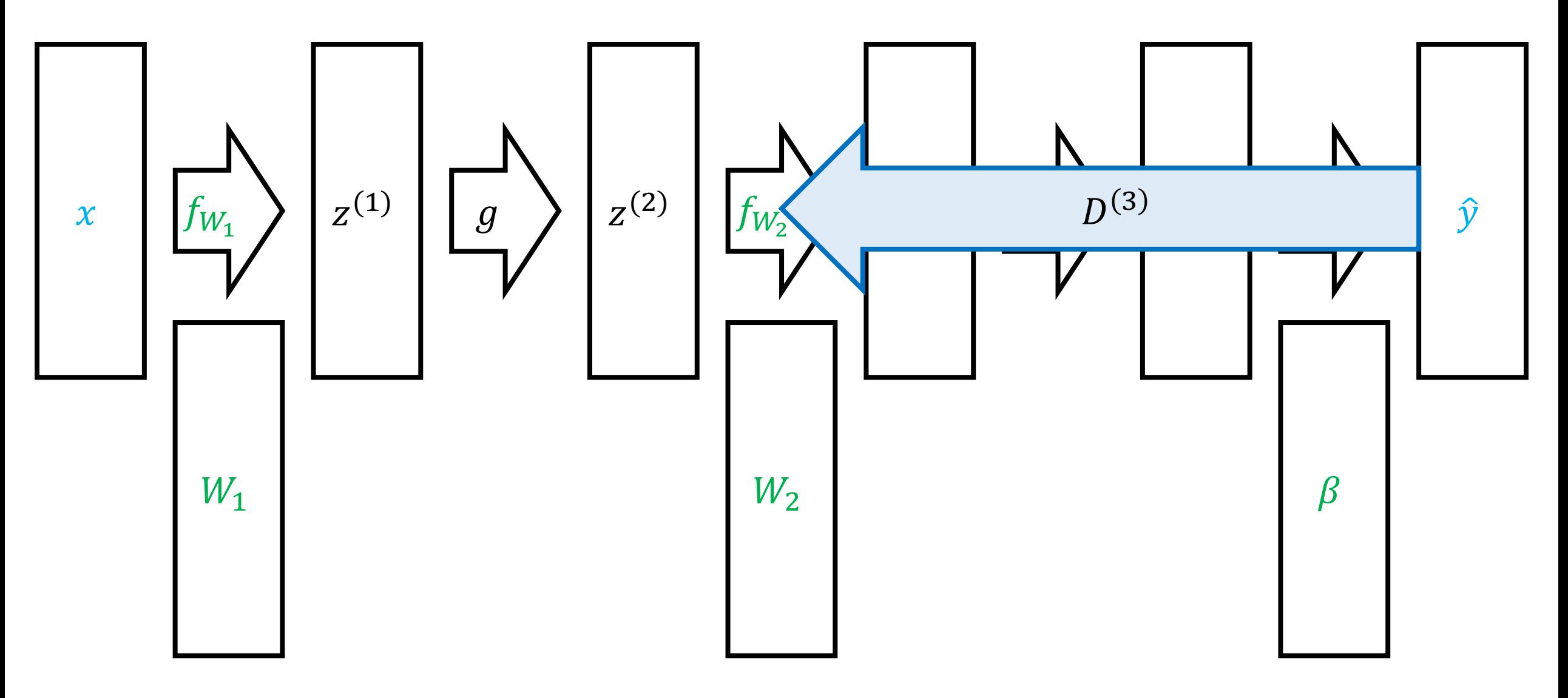

Backpropagation

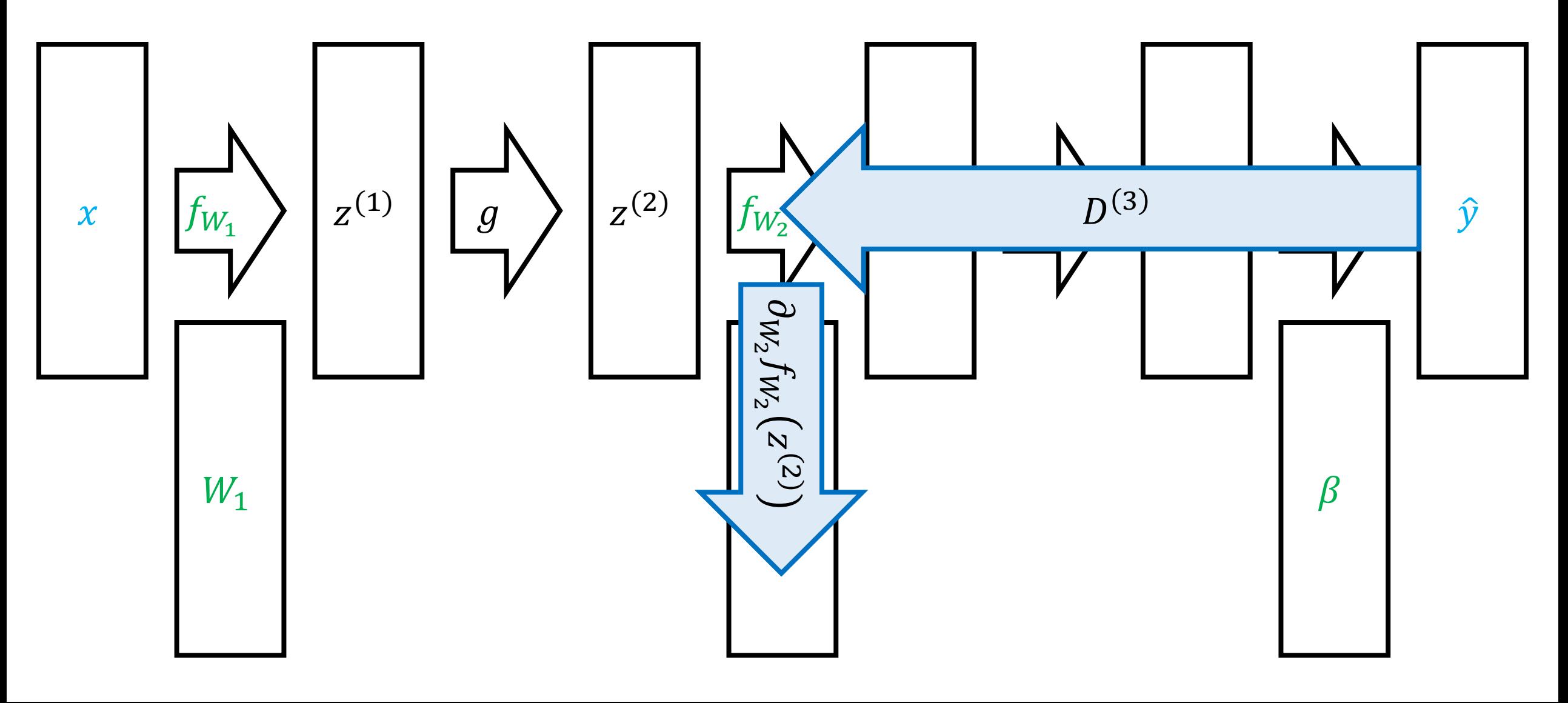

## Backpropagation

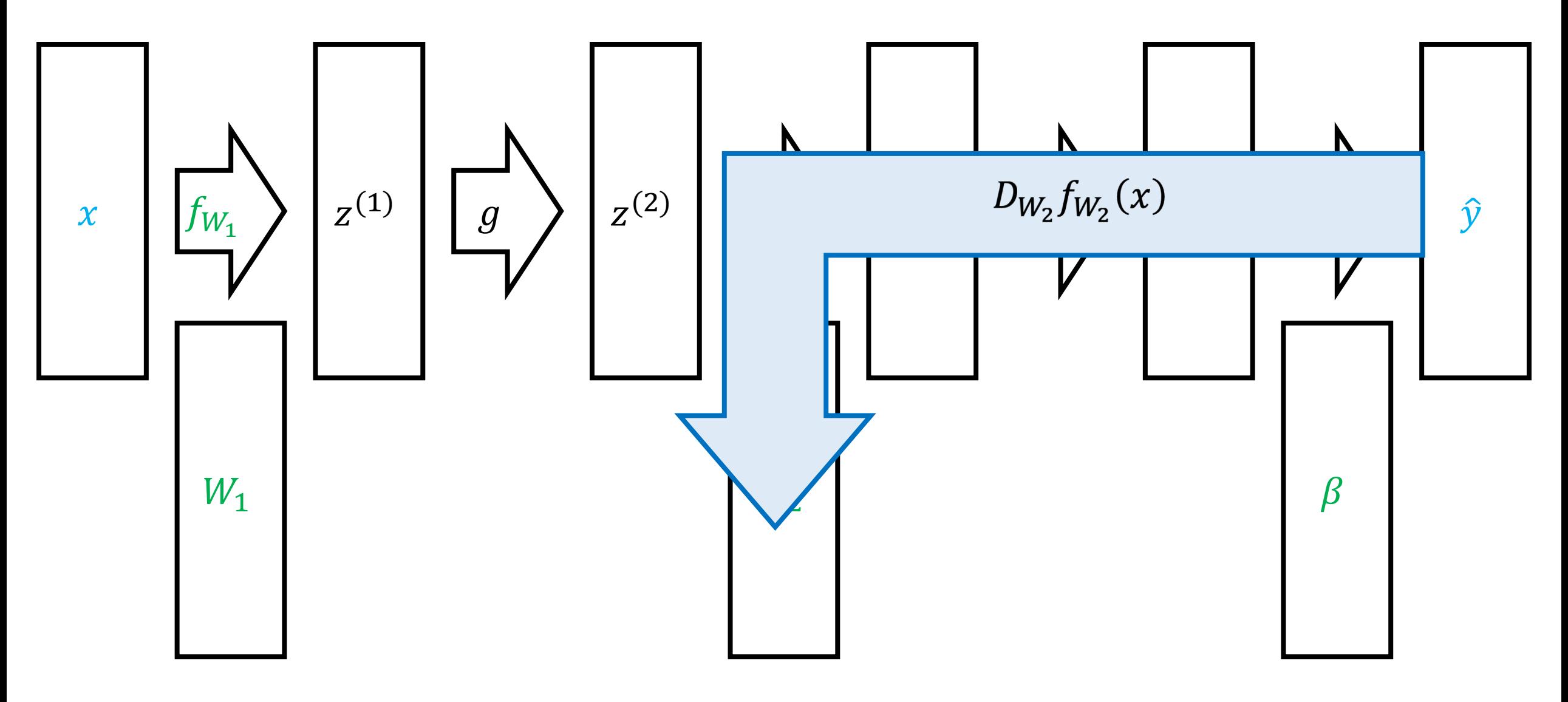

Backpropagation

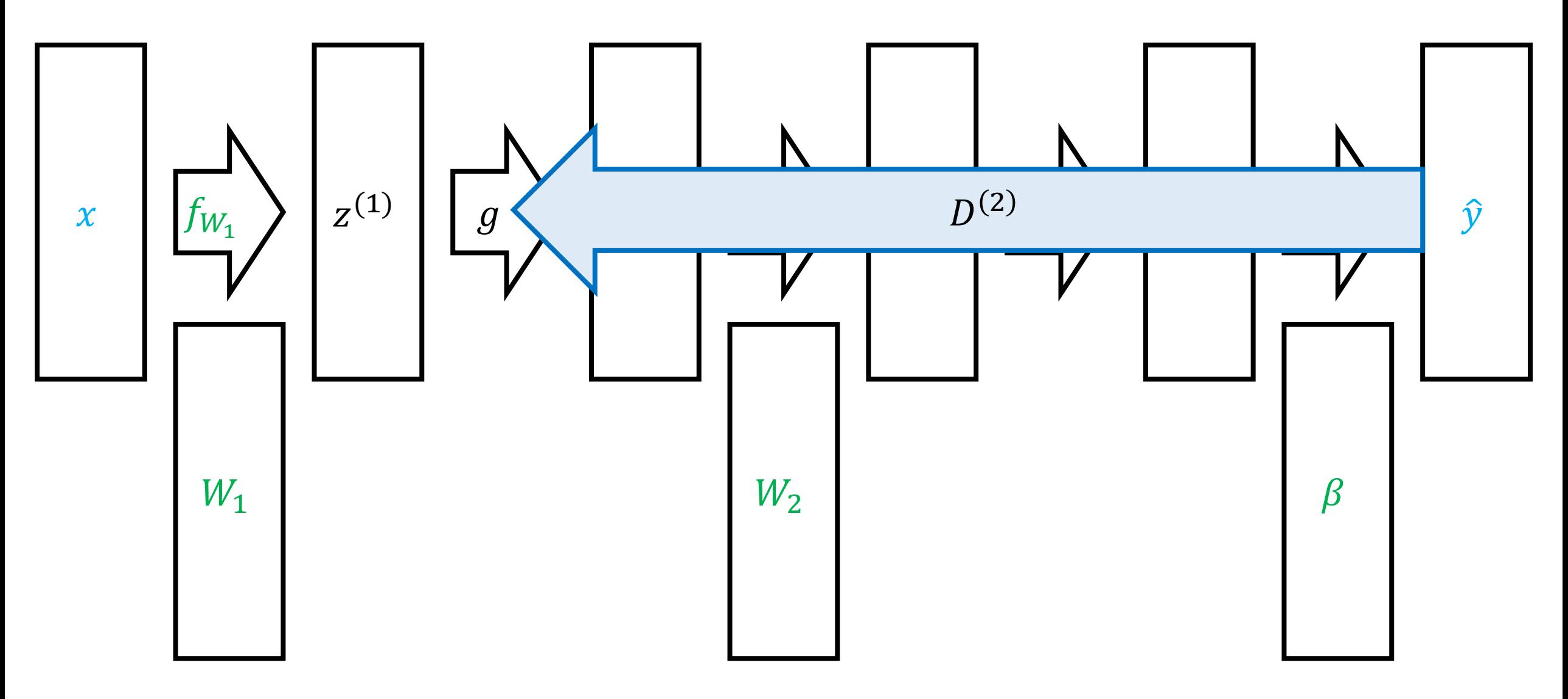

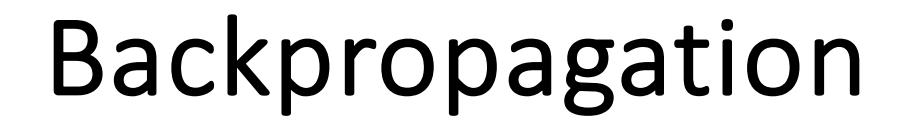

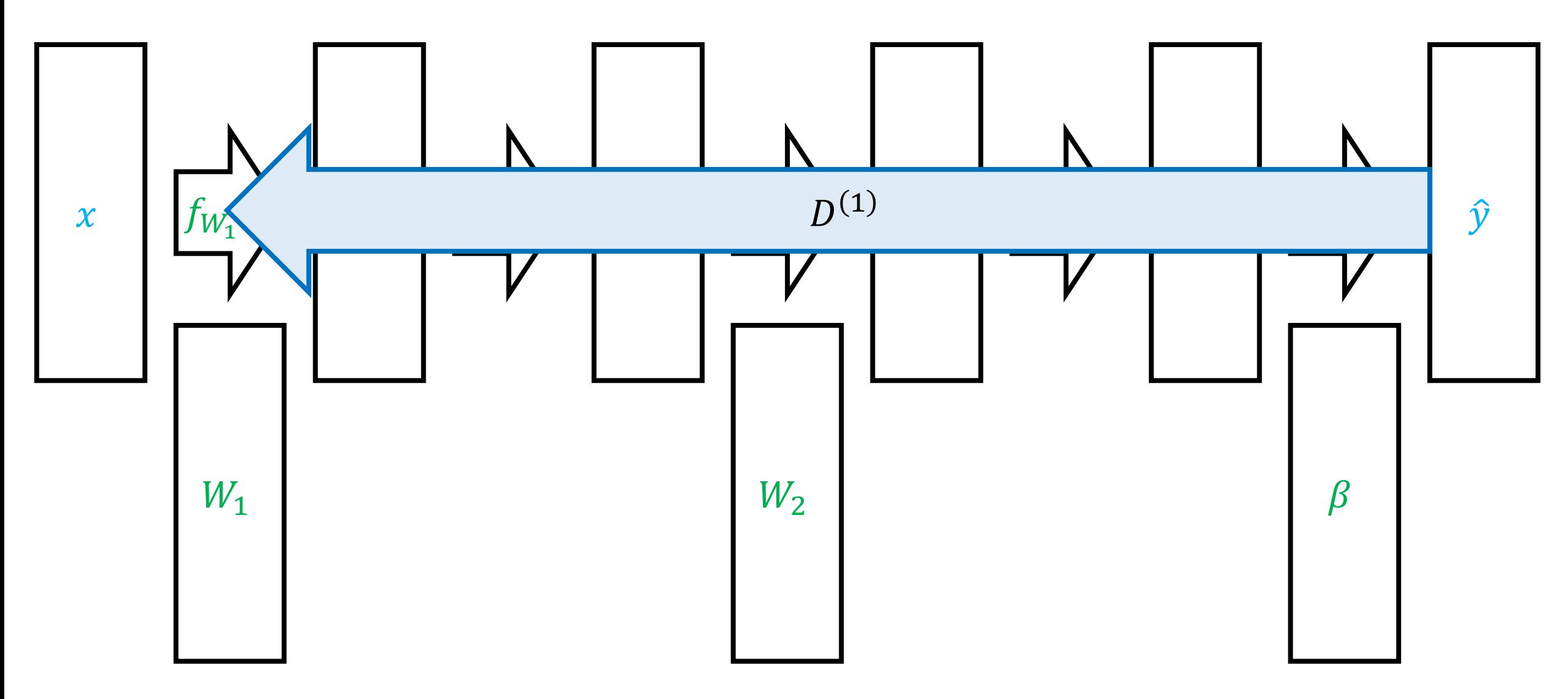

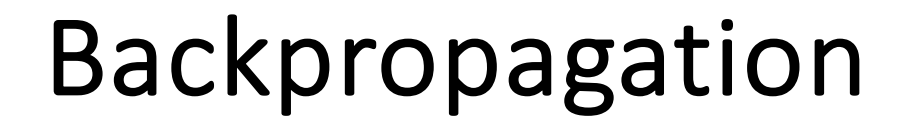

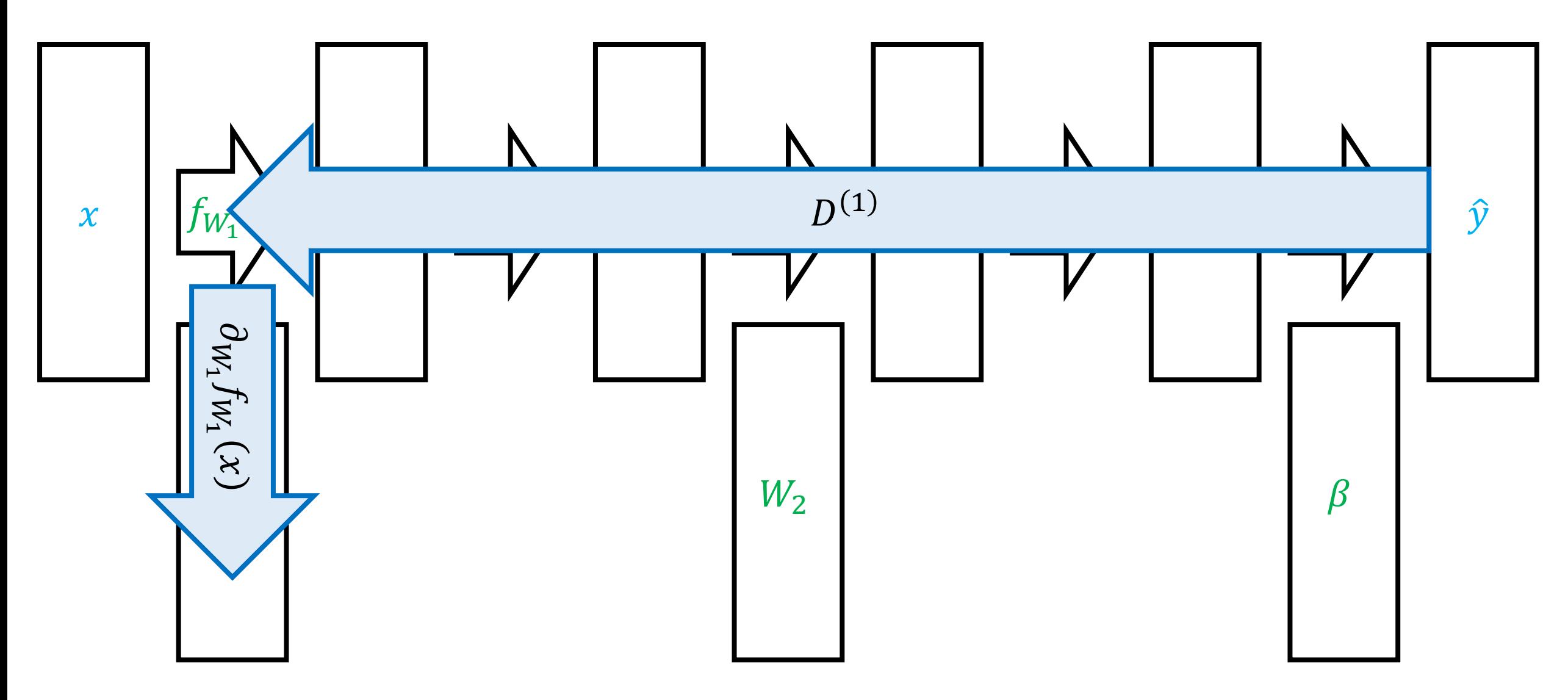

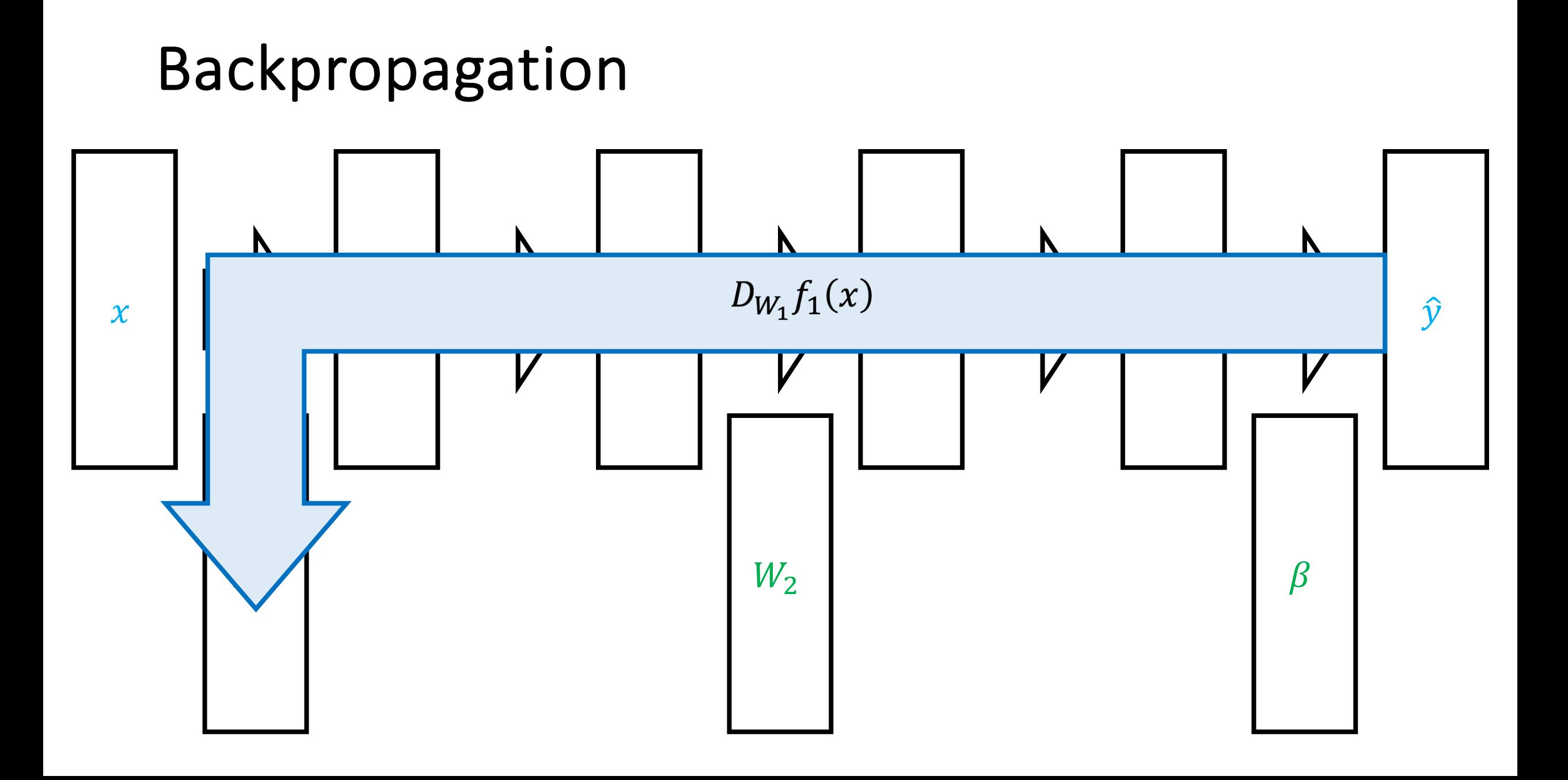

# Backpropagation Algorithm

• **Forward pass:** Compute forwards from  $j = 0$  to  $j = m$ 

• 
$$
z^{(j)} = \begin{cases} x & \text{if } j = 0\\ f_{W_j}(z^{(j-1)}) & \text{if } j > 0 \end{cases}
$$

• **Backward pass:** Compute backwards from  $j = m$  to  $j = 1$ 

• 
$$
D^{(j)} = \begin{cases} 1 & \text{if } j = m \\ D^{(j+1)} \partial_z f_{W_{j+1}}(z^{(j)}) & \text{if } j < m \end{cases}
$$
  
•  $D_{W_j} f_W(x) = D^{(j)} \partial_{W_j} f_{W_j}(z^{(j-1)})$ 

• Final output:  $\nabla_{W_{\widetilde{J}}} L(f_W(x), y)^\top = \nabla_{\widehat{\mathcal{Y}}} L\big(z^{(m)}, y\big)$  $\top$  $D_{W_{\c J}} f_W(x)$  for each  $\c J$ 

### **Gradient Descent**

- $W_1 \leftarrow$  Initialize()
- for  $t \in \{1,2,...\}$  until convergence:

$$
W_{t+1,j} \leftarrow W_{t,j} - \frac{\alpha}{n} \cdot \sum_{i=1}^{n} \nabla_{W_j} L(f_{W_t}(x_i), y_i) \quad \text{(for each } j\text{)}
$$

• return  $f_{W_t}$ 

## Gradient Descent

- $W_1 \leftarrow$  Initialize()
- **for**  $t \in \{1,2,...\}$  until convergence:
	- Compute gradients  $\nabla_{W_i} L(f_{W_t}(x_i), y_i)$  using backpropagation
	- Update parameters:

$$
W_{t+1,j} \leftarrow W_{t,j} - \frac{\alpha}{n} \cdot \sum_{i=1}^{n} \nabla_{W_j} L(f_{W_t}(x_i), y_i) \quad \text{(for each } j\text{)}
$$

• return  $f_{W_t}$ 

# Backpropagation

- Backpropagation can be used to automatically compute gradients
	- Also called "reverse-mode automatic differentiation"
- Algorithm has been known for a long time but good implementations have only recently been popularized
	- Tensorflow, PyTorch, Jax
	- Also encode many other tricks used to train neural networks